# 並列有限要素法による 三次元定常熱伝導解析プログラム (**2/2** )**Fortran** 編

#### 中島 研吾 東京大学情報基盤センター

#### 対象とする問題:三次元定常熱伝導 • 定常熱伝導+発熱 •・一様な熱伝導率λ • 直方体 – 一辺長さ 1の立方体(六面体)要素 – 各方向にNX・NY・NZ 個 • 境界条件 – $\mathsf{T}{=}\mathbb{O} @ \mathsf{Z}{=}\mathsf{Z}_{\mathsf{max}}$ • 体積当たり発熱量は位置(メッ シュの中心の座標 *x <sup>c</sup>,y <sup>c</sup>*)に依存  $-\dot{Q}(x, y, z) = QVOL|x_c + y_c$  $\int + \dot{Q}(x, y, z) = 0$  $\left(\lambda \frac{\partial T}{\partial t}\right)$  $\setminus$  $\bigg($  $\widehat{O}$  $\widehat{O}$  $\widehat{O}$  $\left|+\frac{\partial}{\partial x}\right|$  $\overline{\phantom{a}}$  $\int$  $\bigg)$   $\setminus$  $\bigg($  $\widehat{O}$  $\widehat{O}$  $\widehat{O}$  $\widehat{O}$  $|+$  $\int$  $\left(\lambda \frac{\partial T}{\partial t}\right)$  $\setminus$  $\bigg($  $\widehat{O}$  $\widehat{O}$  $\widehat{O}$  $\frac{\partial}{\partial x}\left(\lambda \frac{\partial T}{\partial y}\right) + \frac{\partial}{\partial y}\left(\lambda \frac{\partial T}{\partial z}\right) + \frac{\partial}{\partial z}\left(\lambda \frac{\partial T}{\partial z}\right) + \dot{Q}(x, y, z)$ *z T y z T xy cy T x* $\lambda \frac{U}{I}$  +  $\frac{U}{I}$   $\lambda \frac{U}{I}$  +  $\frac{U}{I}$   $\lambda \frac{U}{I}$  +  $\dot{C}$ XY ZNY NX NZ  $T=0$ @Z=z<sub>max</sub>

pFEM3D-2 3

#### 有限要素法の処理

- •支配方程式
- •ガラーキン法:弱形式
- • 要素単位の積分 – 要素マトリクス生成
- •全体マトリクス生成
- •境界条件適用
- $\bullet$ 連立一次方程式

#### pFEM3D-2 4 並列有限要素法の処理:プログラム

- $\bullet$  初期化
	- 制御変数読み込み
	- 座標読み込み⇒要素生成(N:節点数,NE : 要素数)
	- 配列初期化(全体マトリクス,要素マトリクス)
	- 要素⇒全体マトリクスマッピング(Index, Item)
- $\bullet$  マトリクス生成
	- – 要素単位の処理(do icel= 1, NE)
		- 要素マトリクス計算
		- 全体マトリクスへの重ね合わせ
	- 境界条件の処理
- $\bullet$  連立一次方程式
	- 共役勾配法(CG)

#### 並列有限要素法の手順(並列計算実行)

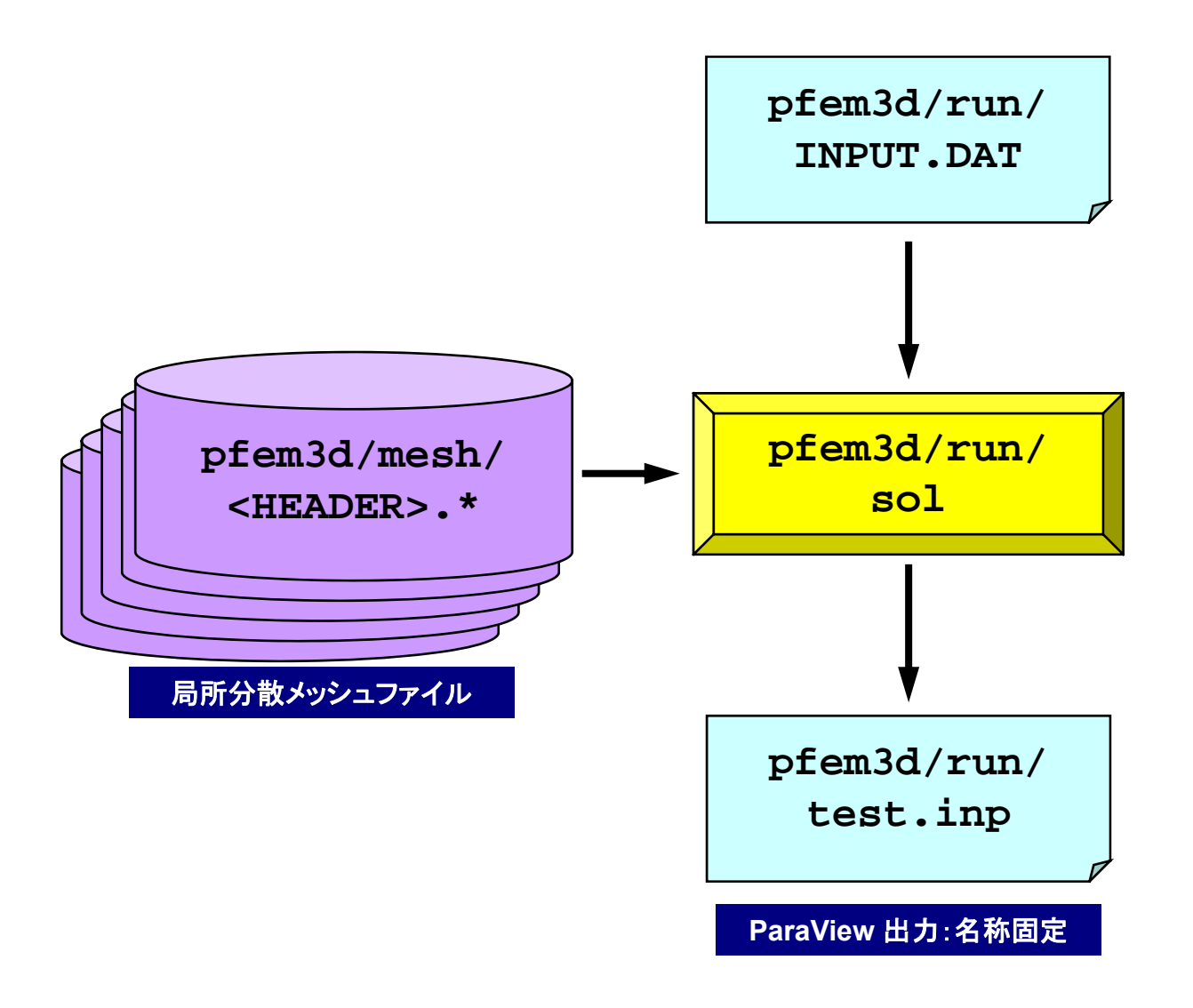

# 制御ファイル:INPUT.DAT

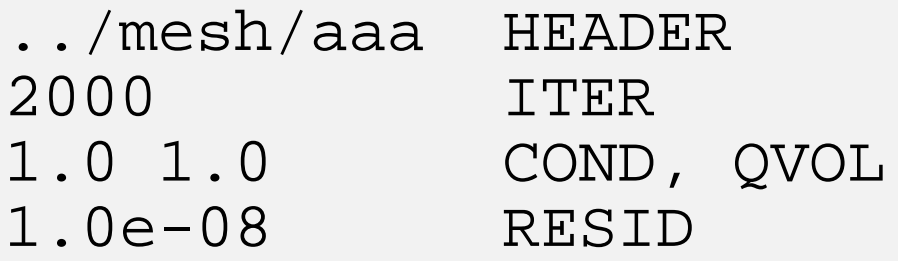

- $\bullet$  HEADER : 局所分散ファイルヘッダ名 <HEADER>.my\_rank
- · ITER : 反復回数上限
- COND : 熱伝導率
- QVOL : 体積当たり発熱量係数
- RESID : 反復法の収束判定値

$$
\frac{\partial}{\partial x} \left( \lambda \frac{\partial T}{\partial x} \right) + \frac{\partial}{\partial y} \left( \lambda \frac{\partial T}{\partial y} \right) + \frac{\partial}{\partial z} \left( \lambda \frac{\partial T}{\partial z} \right) + \dot{Q}(x, y, z) = 0
$$
  

$$
\dot{Q}(x, y, z) = QVOL|x_c + y_c|
$$

# **~/pFEM/pfem3d/run/go.sh**

```
#!/bin/sh
#PJM -L "node=1" ノード数(
                                   ≦12)
#PJM -L "elapse=00:10:00" 実行時間(
≦15分)
#PJM -L "rscgrp=school" 実行キュー名
#PJM -
#PJM -o "test.lst" 標準出力
#PJM --mpi "proc=8" MPIプロセス数(
```
**mpiexec ./sol**

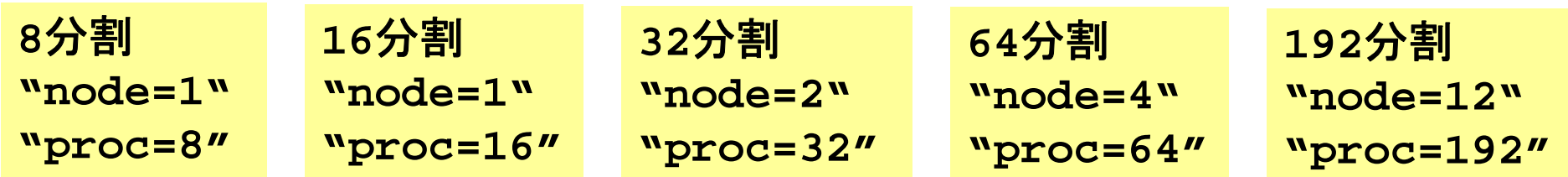

≦**192**)

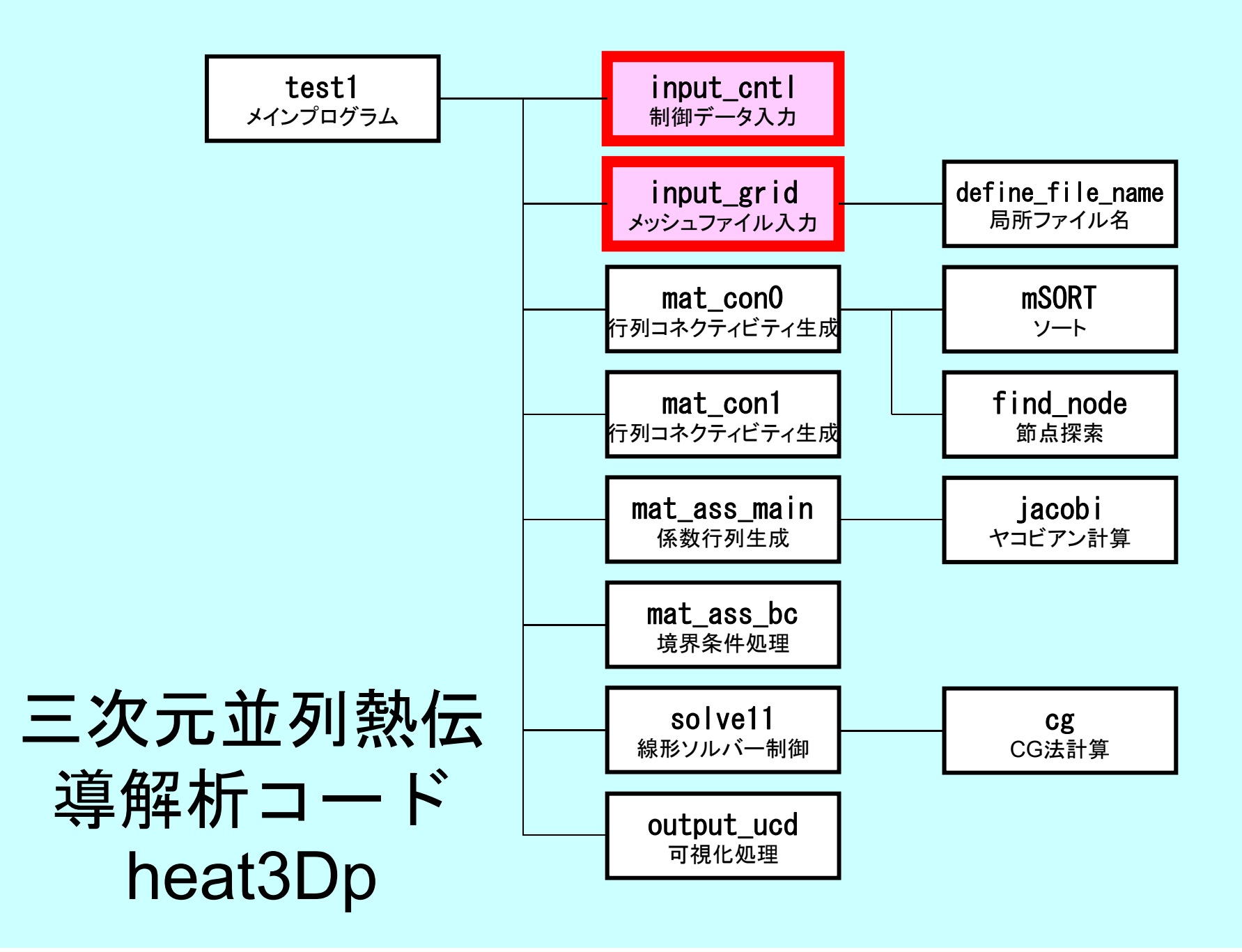

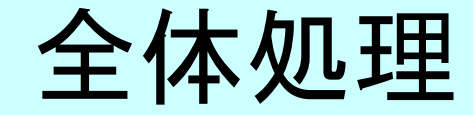

program heat3Dp

use solver11use pfem\_util

implicit REAL\*8(A-H,O-Z)

call PFEM\_INIT

call INPUT\_CNTL call INPUT\_GRID

call MAT\_CON0 call MAT\_CON1

call MAT\_ASS\_MAIN call MAT\_ASS\_BC

call SOLVE11

call OUTPUT\_UCD

call PFEM\_FINALIZE

end program heat3Dp

# Global変数表:pfem\_util.f(1/4)

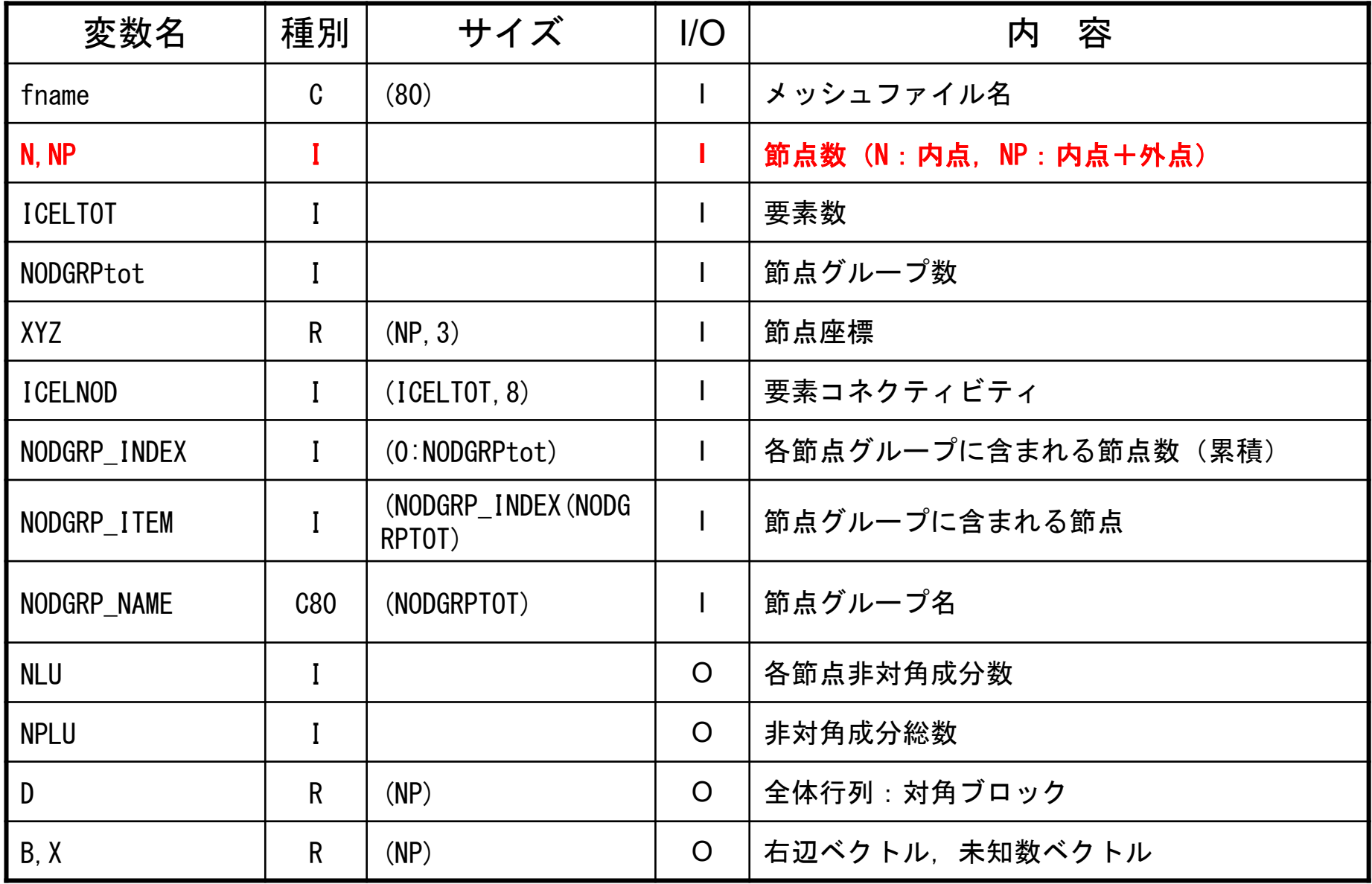

# Global変数表:pfem\_util.f(2/4)

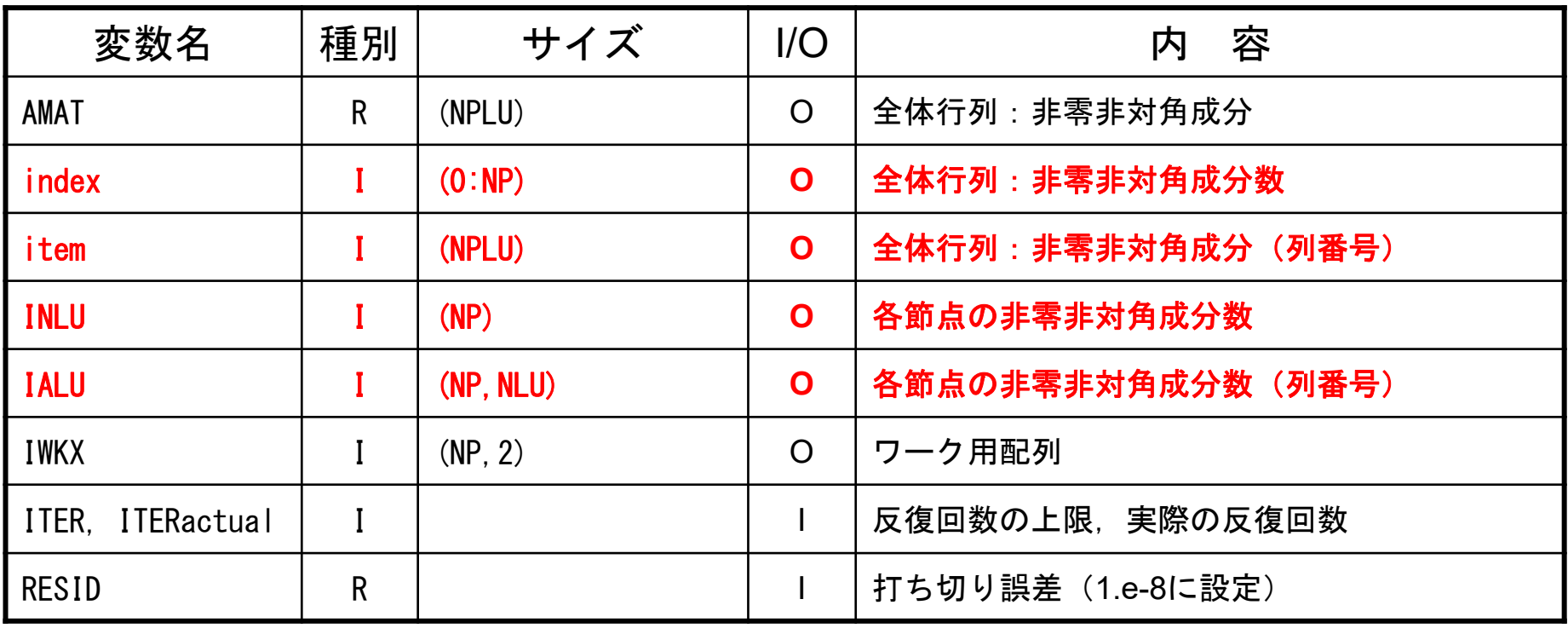

# Global変数表:pfem\_util.f(3/4)

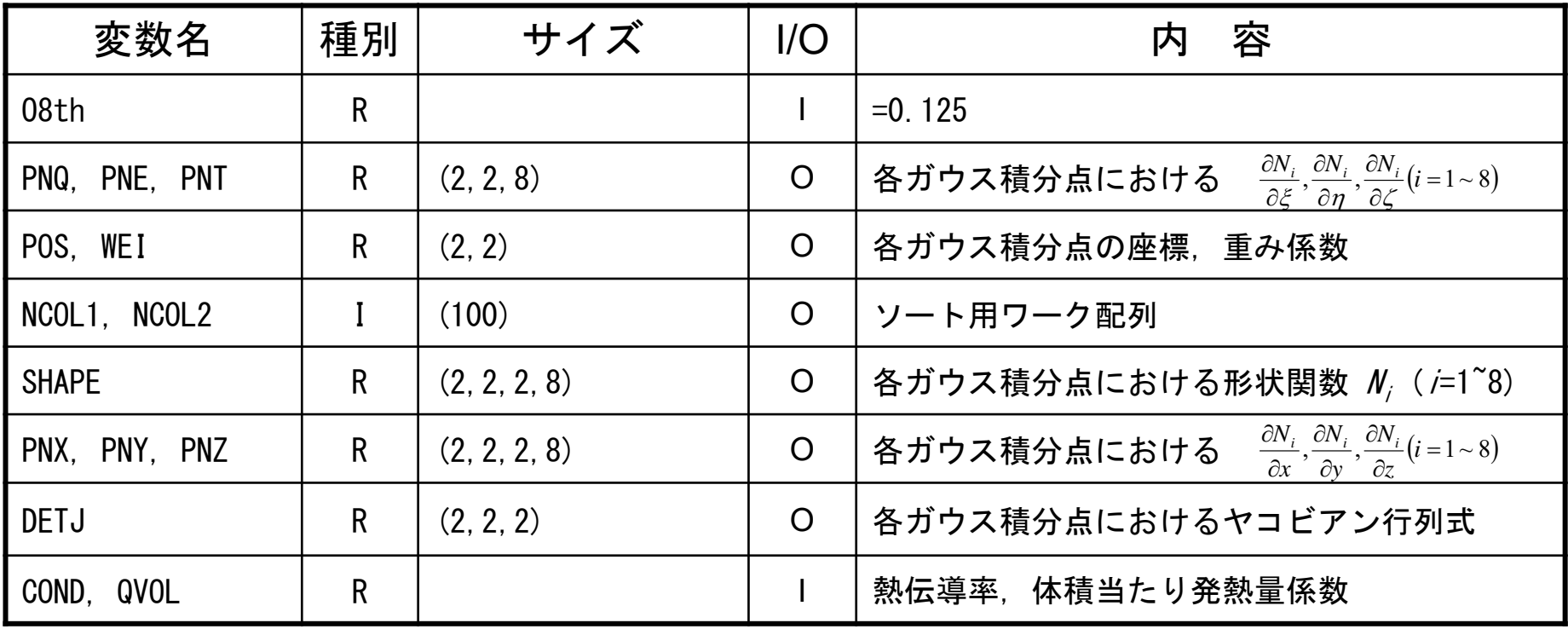

# Global変数表:pfem\_util.f(4/4)

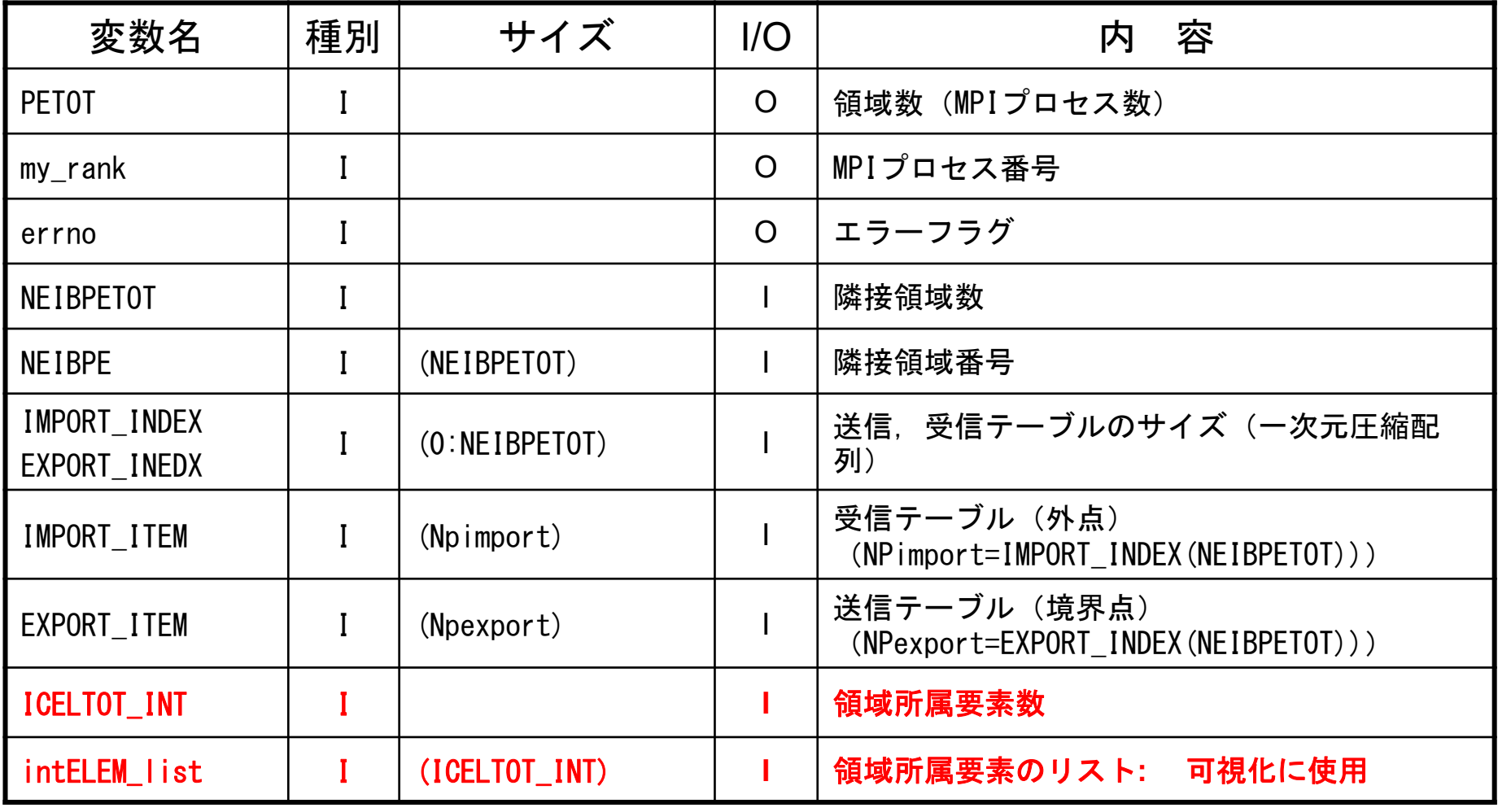

## 開始, 終了: MPI\_Init/Finalize

```
subroutine PFEM_INIT
use pfem_util
implicit REAL*8 (A-H,O-Z)
call MPI_INIT (ierr)
call MPI<sup>-</sup>COMM SIZE (MPI COMM WORLD, PETOT, ierr )
call MPI_COMM_RANK (MPI_COMM_WORLD, my_rank, ierr )
pfemRarray= 0.d0
pfemIarray= 0
returnendsubroutine PFEM_FINALIZE
use pfem_util
implicit REAL*8 (A-H,O-Z)
call MPI_FINALIZE (errno)
 if (my_rank.eq.0) stop ' * normal termination'
returnend
```
pFEM3D-2 15

# 制御ファイル入力:INPUT CNTL

```
subroutine INPUT_CNTL
use pfem_util
implicit REAL*8 (A-H,O-Z)
if (my_rank.eq.0) then open (11,file= 'INPUT.DAT', status='unknown') read (11,'(a80)') HEADER
  read (11, *) ITER
  read (11, * ) COND, QVOL
  read (11,*) RESID
 close (11)
endifcall MPI_BCAST (HEADER, 80, MPI_CHARACTER, 0, MPI_COMM_WORLD,ierr)
call MPI_BCAST (ITER , 1, MPI_INTEGER, 0, MPI_COMM_WORLD, ierr)
call MPI_BCAST (COND , 1, MPI_DOUBLE_PRECISION, 0,
                                             & MPI_COMM_WORLD, ierr)
call MPI_BCAST (QVOL , 1, MPI_DOUBLE_PRECISION, 0,
                                             MPI COMM WORLD, ierr)
call MPI_BCAST (RESID , 1, MPI_DOUBLE_PRECISION, 0,
                                             MPI COMM WORLD, ierr)
pfemRarray(1)= RESID pfemIarray(1) = ITERreturnend
```
pFEM3D-2 16

```
メッシュ入力:INPUT GRID (1/3)
           subroutine INPUT_GRID
           use pfem_util
           implicit REAL*8 (A-H,O-Z)
           call define_file_name (HEADER, fname, my_rank) open (11, file= fname, status= 'unknown', form= 'formatted')
      !C
      !C-- NEIB-PE
           read (11,'(10i10)') kkk
           read (11,'(10i10)') NEIBPETOT
           allocate (NEIBPE(NEIBPETOT))
           read (11,'(10i10)') (NEIBPE(i), i= 1, NEIBPETOT)
           do i= 1, NEIBPETOT
             if (NEIBPE(i).gt.PETOT-1) then call ERROR EXIT (202, my_rank)
             endifenddo
```
#### 分散メッシュファイル名: DEFINE\_FILE\_NAME HEADER+ランク番号,実際は10<sup>6</sup>個まで可能

subroutine DEFINE\_FILE\_NAME (HEADERo, filename, my\_rank)

character (len=80) :: HEADERo, filename character (len=80) :: HEADER character (len= 1) :: SUBindex1 character (len= 2) :: SUBindex2 character  $(\text{len} = 3)$  :: SUBindex3 integer:: LENGTH, ID

```
HEADER= ad justL (HEADERo)
LENGTH= len trim(HEADER)
```
if (my\_rank.le.9) then  $ID=1$  write(SUBindex1 ,'(i1.1)') my\_rank else if (my\_rank.le.99) then  $ID=2$ write(SUBindex2 ,'(i2.2)') my\_rank else if (my rank. le.999) then  $ID = 3$ write(SUBindex3 ,'(i3.3)') my\_rank endif

if (ID.eq.1) filename= HEADER(1:LENGTH)//'.'//SUBindex1 if (ID.eq.2) filename= HEADER(1:LENGTH)//'.'//SUBindex2 if (ID.eq.3) filename= HEADER(1:LENGTH)//'.'//SUBindex3

end subroutine define\_file\_name

# allocate, deallocate関数: C言語

```
#include <stdio.h>
\#include \lestdlib.h>
void* allocate vector(int size, int m)
{
  void *a;if ( ( a=(\mathrm{void} \, * \, )malloc( m * size ) ) == \mathsf{NULL} ) {
     fprintf(stdout,"Error:Memory does not enough! in vector ¥n"); exit(1); }
  return a;}
void deallocate_vector(void *a)
{
 free( a ); }
void** allocate matrix(int size, int m, int n)
{
  void **aa;
  int i;if ( ( aa=(void ** )malloc( m * sizeof(void*) ) ) == NULL ) {
     fprintf(stdout, "Error:Memory does not enough! aa in matrix 4n");
     ext(1);
  if ( \left( aa[0]=(void * )malloc( m * n * size ) ) = NULL ) {
     fprintf(stdout, "Error:Memory does not enough! in matrix \\{n");
     exit(1);
  }
        for(i=1;i\leq m;i++) aa[i]=(char*)aa[i-1]+size*n;
  return aa;}
void deallocate_matrix(void **aa)
{
        free(aa);
}
                                                              allocateをFORTRAN並みに
                                                              簡単にやるための関数
```
pFEM3D-2 19

### メッシュ入力:INPUT\_GRID(2/3)

```
!C
!C-- NODE
      read (11,'(10i10)') NP, N
      allocate (XYZ(NP,3), NODE_ID(NP,2))
     XYZ= 0. d0
do i= 1, NP
         read (11,*) NODE ID(i, 1), NODE ID(i, 2), (XYZ(i, kk), kk=1, 3)enddo!C
!C-- ELEMENT
     read (11,*) ICELTOT, ICELTOT_INT
     allocate (ICELNOD(ICELTOT,8), intELEM_list(ICELTOT))
     allocate (ELEM_ID(ICELTOT,2))
     read (11,'(10i10)') (NTYPE, i= 1, ICELTOT)
     do ice = 1, ICELTOT
       read (11, ' (i10, 2i5, 8i10)') (ELEM_ID(icel, jj), jj=1, 2), \&\& IMAT, (ICELNOD(icel, \vec{k}), \vec{k} = 1, 8)
     enddoread (11,'(10i10)') (intELEM_list(ic0), ic0= 1, ICELTOT_INT)
```

```
メッシュ入力:INPUT_GRID
(3/3
)
      !C-- COMMUNICATION table
           allocate (IMPORT_INDEX(0:NEIBPETOT))
           allocate (EXPORT_INDEX(0:NEIBPETOT))
           IMPORT_INDEX= 0
           EXPORT INDEX= 0
           if (PETOT.ne.1) then
            read (11,'(10i10)') (IMPORT_INDEX(i), i= 1, NEIBPETOT)
            nn= IMPORT_INDEX(NEIBPETOT)
           allocate (IMPORT_ITEM(nn))
           do i= 1, nn
             read (11,*) IMPORT_ITEM(i)
           enddoread (11,'(10i10)') (EXPORT_INDEX(i), i= 1, NEIBPETOT)
            nn= EXPORT_INDEX(NEIBPETOT)
           allocate (EXPORT_ITEM(nn))
           do i= 1, nn
             read (11, *) EXPORT ITEM(i)
           enddo
endif!C-- NODE grp. info.
           read (11,'(10i10)') NODGRPtot
           allocate (NODGRP INDEX(0:NODGRPtot), NODGRP_NAME(NODGRPtot))
           NODGRP_INDEX= 0
           read (11,'(10i10)') (NODGRP INDEX(i), i= 1, NODGRPtot)
           nn= NODGRP INDEX(NODGRPtot)
           allocate (NODGRP ITEM(nn))
           do k= 1 NODGRPtot
             iS= NODGRP INDEX(k-1) + 1
             iE= NODGRP[INDEX(k)
             read (11)' (a80)') NODGRP_NAME(k)
             nn= iF - iS + 1if (nn.ne.0) then
               read (11, (10i10)') (NODGRP ITEM(kk), kk=iS, iE)
             endifenddo
```
#### pFEM3D-2 21

#### 並列有限要素法の処理:プログラム

- $\bullet$  初期化
	- 制御変数読み込み
	- 座標読み込み⇒要素生成(N:節点数,NE : 要素数)
	- 配列初期化(全体マトリクス,要素マトリクス)
	- 要素⇒全体マトリクスマッピング(**Index**,**Item**)
- • マトリクス生成
	- – 要素単位の処理(**do icel= 1, NE**)
		- 要素マトリクス計算
		- 全体マトリクスへの重ね合わせ
	- 境界条件の処理
- $\bullet$  連立一次方程式
	- 共役勾配法(CG)

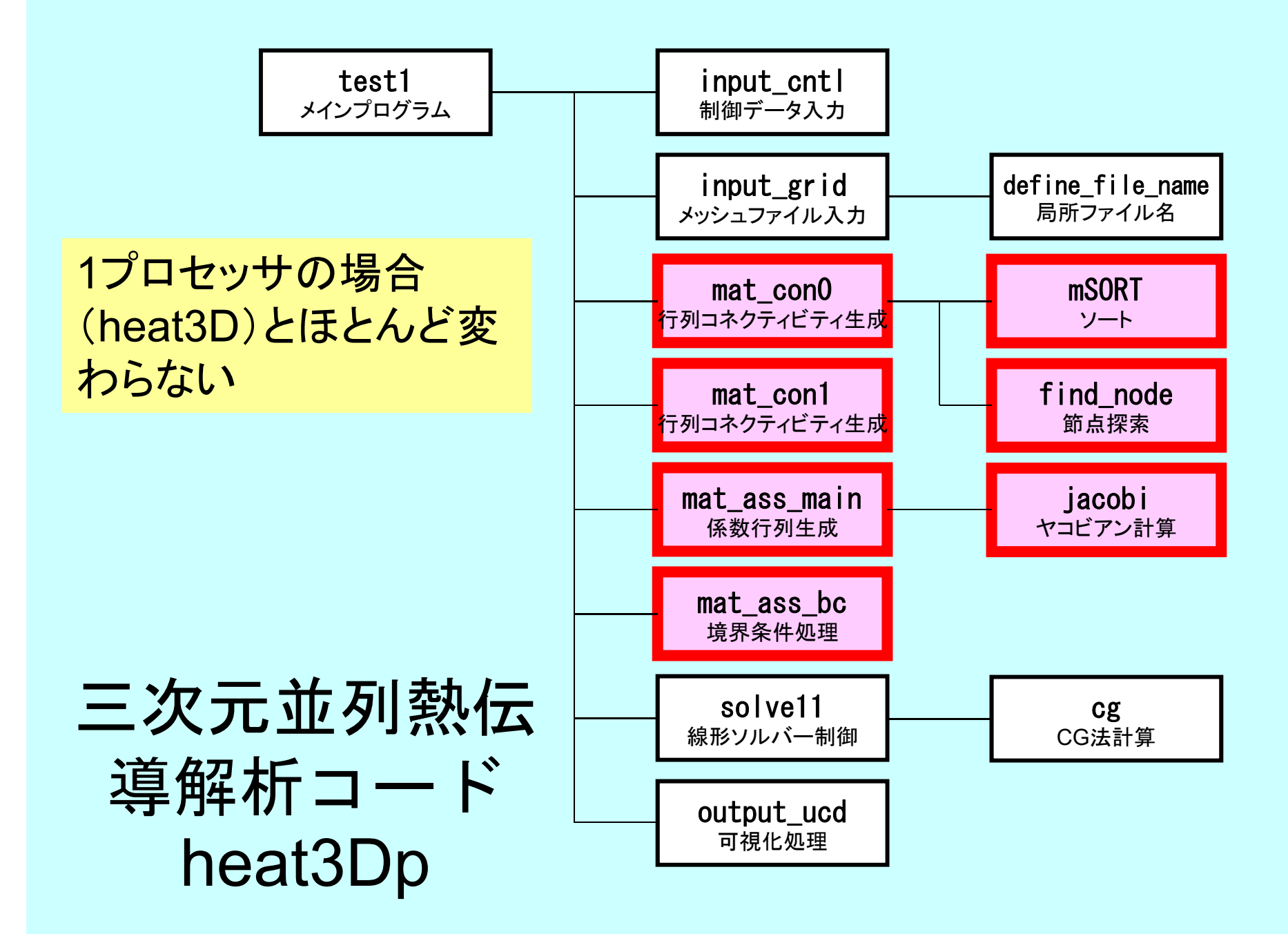

# マトリクス生成まで

- •・ 一次元のときは, index, itemに関連した情報を簡 単に作ることができた
	- 非ゼロ非対角成分の数は2
	- 番号が自分に対して:+1と-1
- • 三次元の場合はもっと複雑
	- 非ゼロ非対角ブロックの数は7~26(現在の形状)
	- 実際はもっと複雑
	- 前以て,非ゼロ非対角ブロックの数はわからない

# マトリクス生成まで

- •・ 一次元のときは, index, itemに関連した情報を簡 単に作ることができた
	- 非ゼロ非対角成分の数は2
	- 番号が自分に対して:+1と-1
- • 三次元の場合はもっと複雑
	- 非ゼロ非対角ブロックの数は7~26(現在の形状)
	- 実際はもっと複雑
	- 前以て,非ゼロ非対角ブロックの数はわからない
- •INLU(N), IALU(N,NLU) を使って非ゼロ非対角成 分数を予備的に勘定する

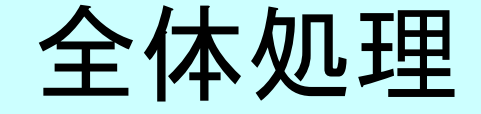

program heat3Dp

use solver11use pfem\_util

implicit REAL\*8(A-H,O-Z)

call PFEM\_INIT call INPUT CNTL call INPUT GRID

call MAT\_CON0 call MAT\_CON1

call MAT\_ASS\_MAIN call MAT\_ASS\_BC

call SOLVE11

call OUTPUT\_UCD

call PFEM FINALIZE

end program heat3Dp

#### MAT CON0: INLU, IALU生成 MAT CON1: index, item生成

# MAT\_CON0:全体構成

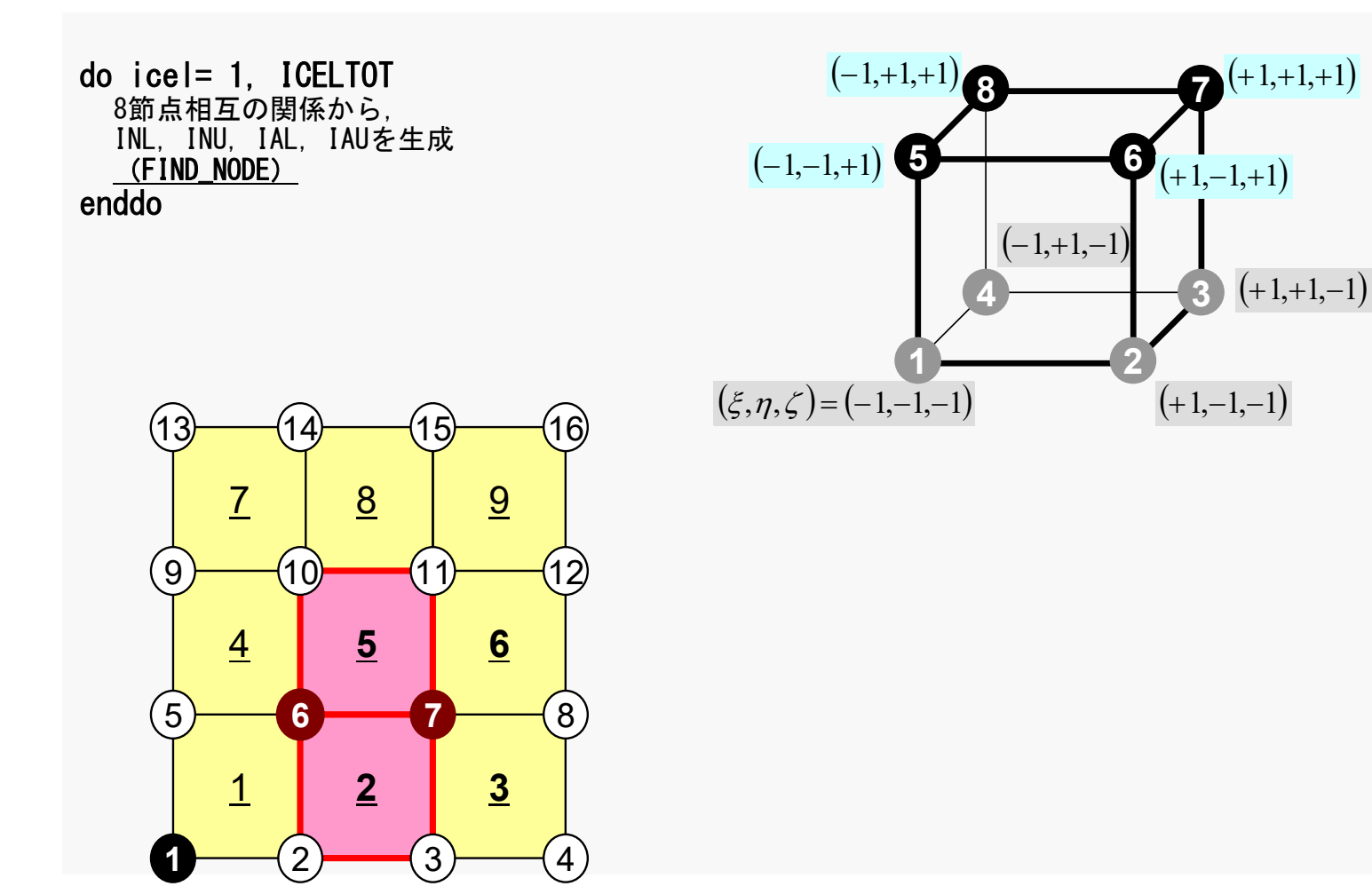

# 行列コネクティビティ生成: MAT CON0 (1/4)

#### !C  $IC***$ !C\*\*\* MAT\_CON0 !C\*\*\*  $IC<sub>i</sub>$ subroutine MAT\_CON0 use pfem\_util  $implicit$  $REAL*8$   $(A-H, 0-Z)$

#### NLU= 26

allocate (INLU(NP), IALU(NP,NLU))

 $INU=0$ IALU= 0

#### NLU:

各節点における 非ゼロ非対角成分 の最大数 (接続する節点数)

今の問題の場合は わかっているので, このようにできる

不明の場合の実装: ⇒レポート課題

# 行列コネクティビティ生成: MAT\_CON0 (1/4)

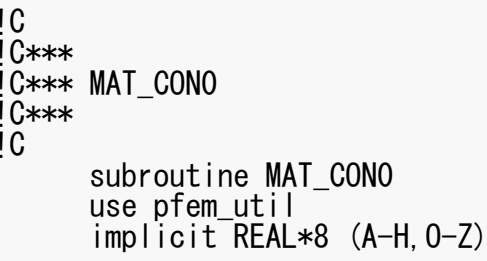

#### NLU= 26

#### allocate (INLU(NP), IALU(NP, NLU))

INLU= 0 IALU= 0

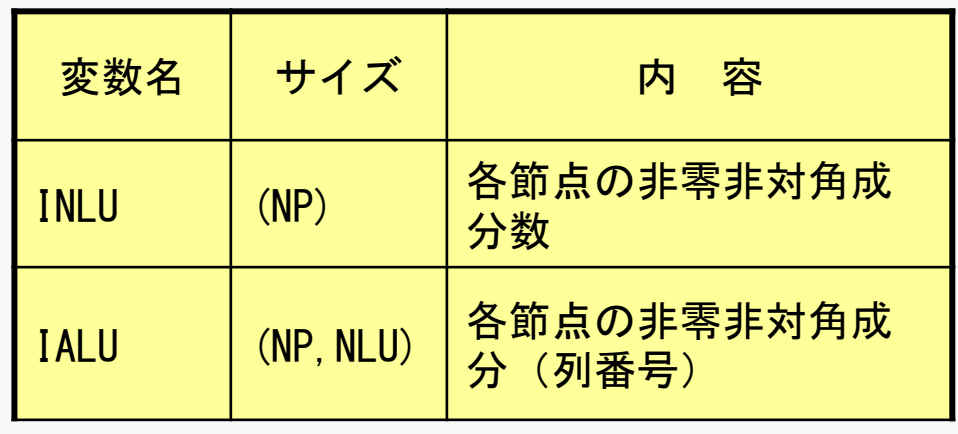

# 行列コネクティビティ生成: MAT\_CON0 (2/4 )

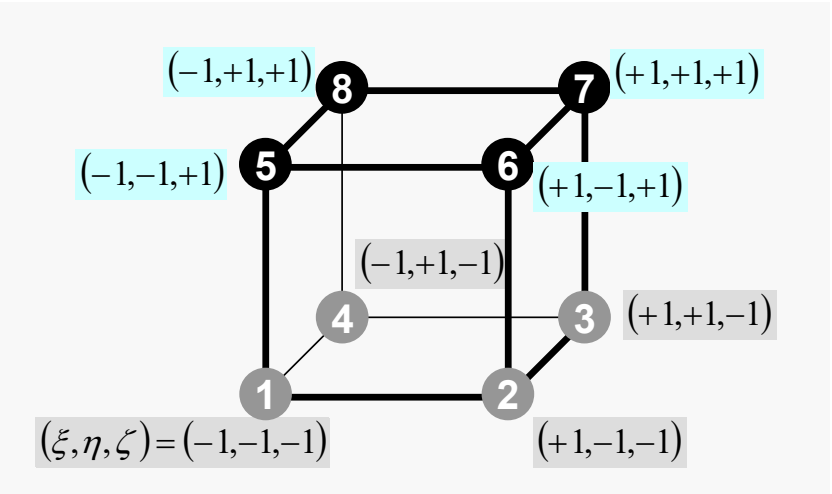

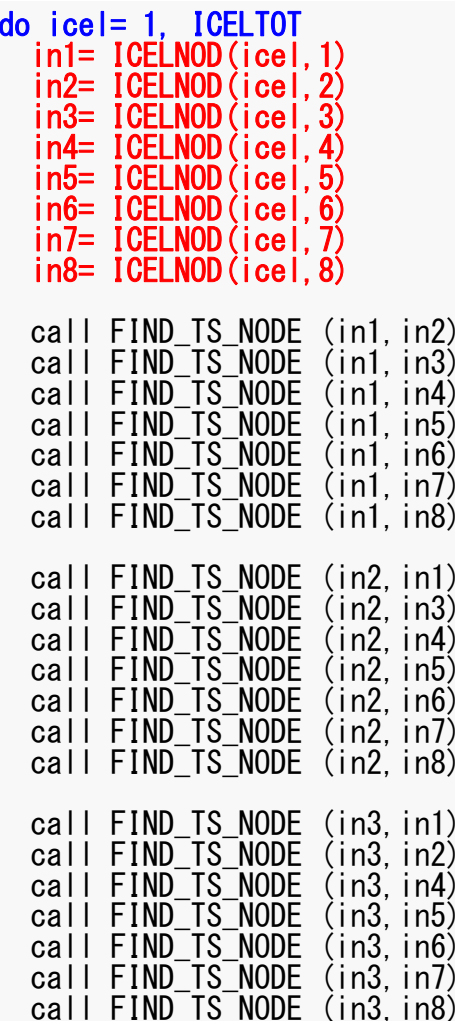

#### 節点探索:FIND\_TS\_NODE INL,INU,IAL,IAU探索:一次元ではこの部分は手動

```
!C
!C***
!C*** FIND_TS_NODE
!C***
\overline{c}subroutine FIND_TS_NODE (ip1, ip2)
          do kk = 1. INLU(ip1)if (ip2.eq.IALU(ip1,kk)) return
          enddoicou= INLU(ip1) + 1IALU(ip1, icou) = ip2
          INLU(ip1) = icoureturn
```
end subroutine FIND\_TS\_NODE

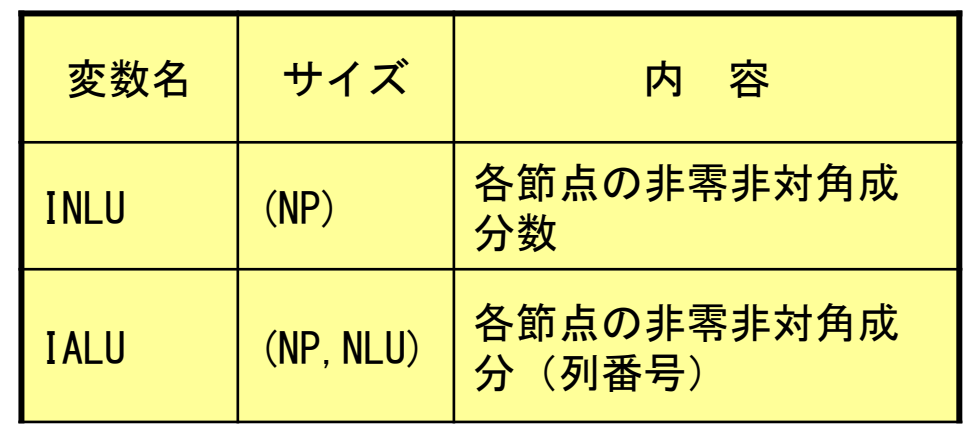

#### 節点探索:FIND\_TS\_NODE 一次元ではこの部分は手動

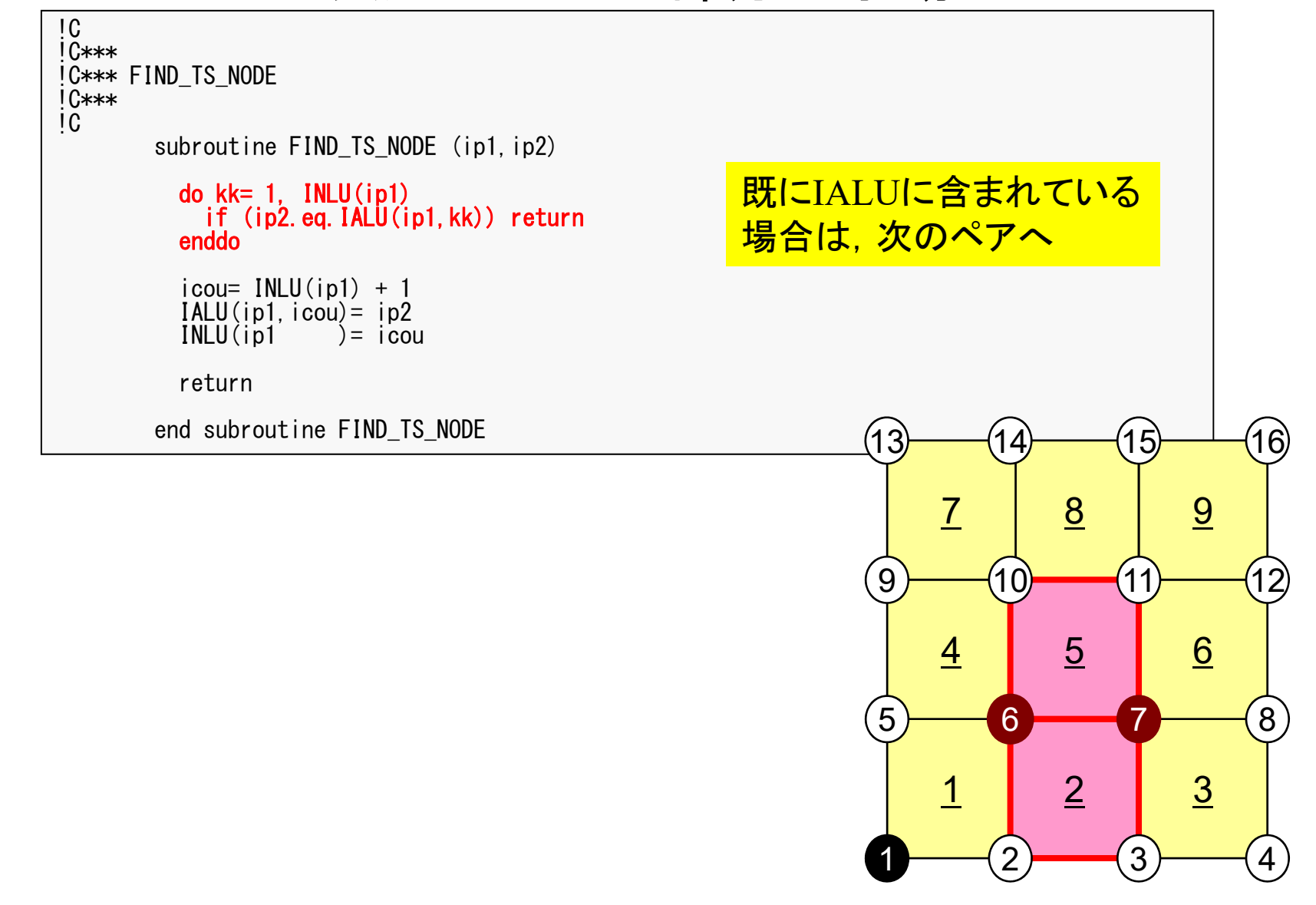

#### 節点探索:FIND\_TS\_NODE 一次元ではこの部分は手動

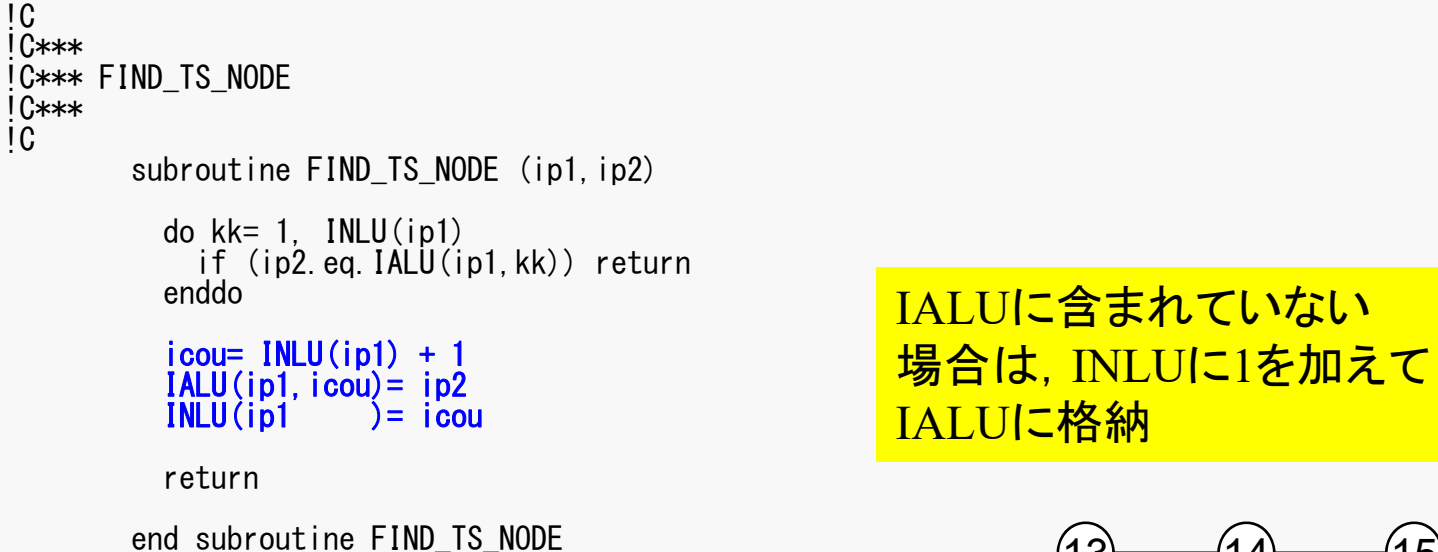

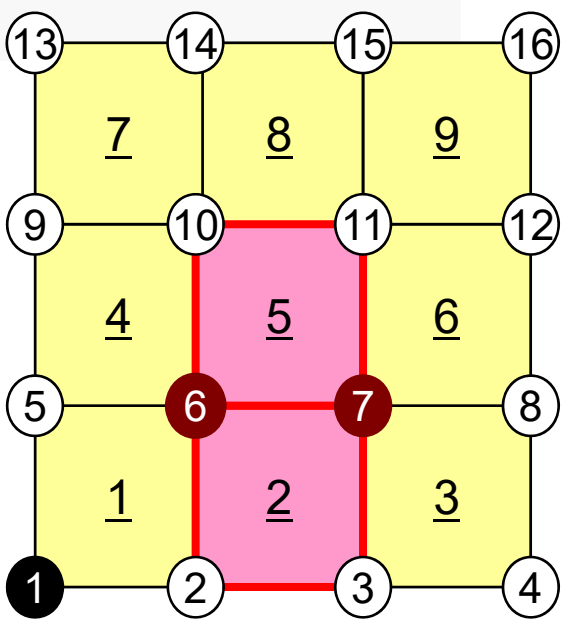

# 行列コネクティビティ生成: MAT\_CON0 (3/4 )

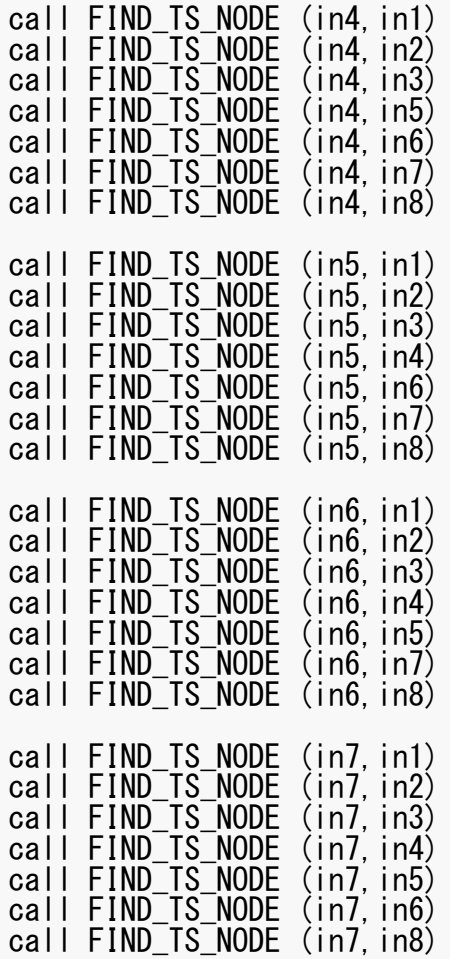

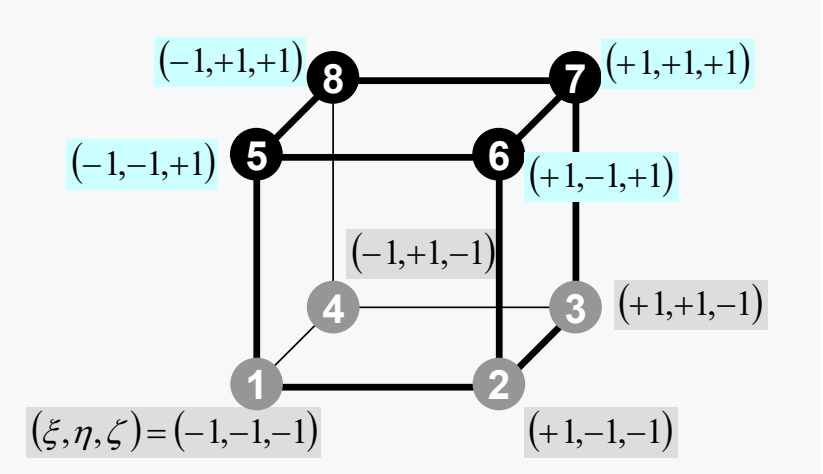

# 行列コネクティビティ生成: MAT\_CON0 (4/4 )

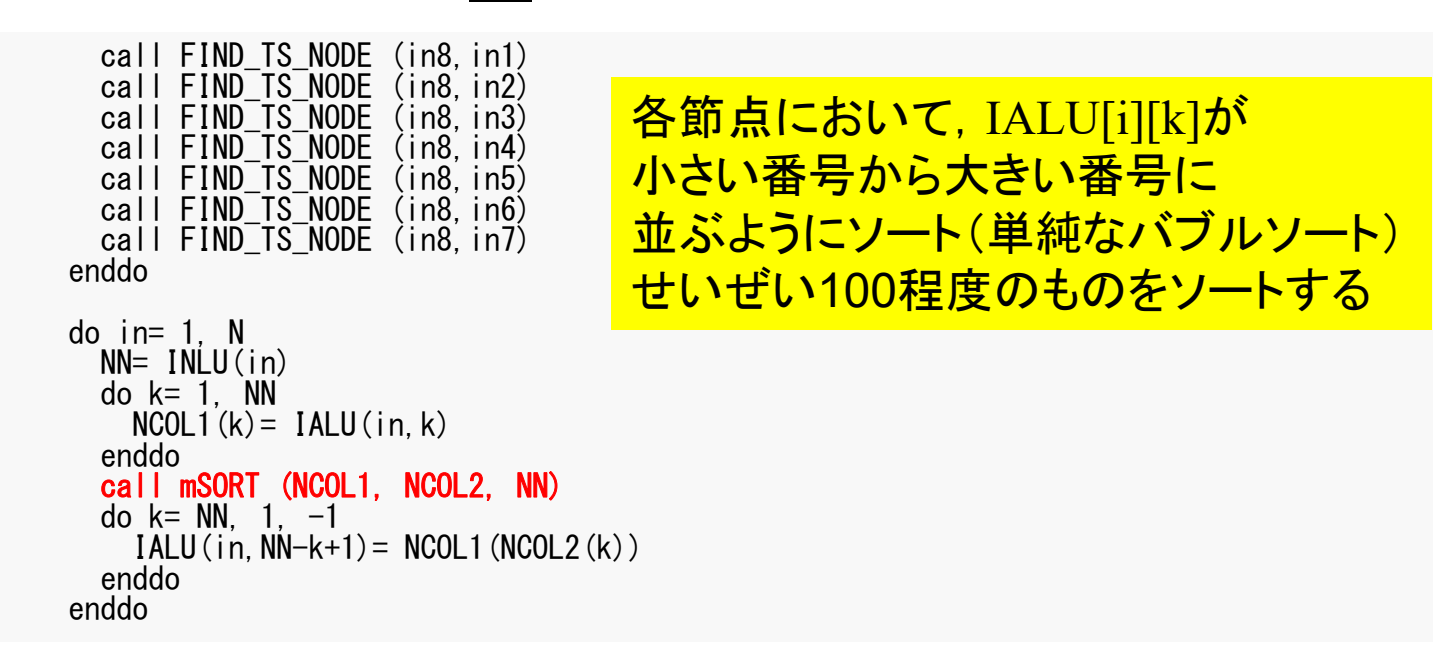

!C

#### CRS形式への変換:MAT\_CON1

```
!C
!C***
!C*** MAT_CON1
10***subroutine MAT_CON1
     use pfem_util
     implicit REAL*8 (A-H, 0-2)
     allocate (index(0:NP))
     index= 0do i = 1, NP
       index(i) = index(i-1) + INLU(i)enddoNPLU= index (NP)allocate (item(NPLU))
     do i = 1, NP
       do k=1, INLU(i)kk = k + index(i-1)item(kk) = IALU(i, k)enddoenddo
     deallocate (INLU, IALU)
     end subroutine MAT_CON1
```
 $index[0] = 0$  $index[i+1] = \sum INLU[k]$ C $\overline{0}$ = *ik*

 $index(0) = 0$  $index(i) = \sum_{i} INLU(k)$ FORTRAN $i) = \sum_{k=1}^{n} \text{INLU}(k)$ – *ik*

#### CRS形式への変換:MAT\_CON1

```
!C
!C***
!C*** MAT_CON1
10***!C
      subroutine MAT_CON1
      use pfem_util
      implicit REAL*8 (A-H,O-Z)
      allocate (index(0:NP))
      index= 0do i = 1. NP
        index(i) = index(i-1) + INLU(i)enddoNPLU= index(NP)
      allocate (item(NPLU))
      do i = 1, NP
        do k=1, INLU(i)k = k + \text{ index} (i-1)<br>(kk) = IALU(i, k)
          item(kk) =enddoenddo
      deallocate (INLU, IALU)
      end subroutine MAT_CON1
```
NPLU=index(NP) itemのサイズ 非ゼロ非対角成分総数
### CRS形式への変換:MAT\_CON1

```
!C
!C***
!C*** MAT_CON1
IC***!C
     subroutine MAT_CON1
     use pfem_util
     implicit REAL*8 (A-H,O-Z)
     allocate (index(0:NP))
     index= 0do i = 1. NP
       index(i) = index(i-1) + INLU(i)enddoNPLU= index(NP)
     allocate (item(NPLU))
     do i=1, NP
       do k=1, INLU(i)kk = k + index(i-1)item(kk) = IALU(i, k)enddo
     enddodeallocate (INLU, IALU)
     end subroutine MAT_CON1
                                                     itemに1から始まる
                                                     節点番号を記憶
```
### CRS形式への変換:MAT\_CON1

```
!C
IC***!C*** MAT_CON1
!C***
!C
      subroutine MAT_CON1
      use pfem_util
      implicit REAL*8 (A-H, 0-2)
      allocate (index(0:NP))
      index= 0do i = 1. NP
        index(i) = index(i-1) + INLU(i)enddoNPLU= index (NP)allocate (item(NPLU))
      do i = 1, NP
        do k=1, INLU(i)k = k + \text{ index} (i-1)<br>(kk) = IALU(i, k)
          item(kk) =enddoenddo
      deallocate (INLU, IALU)
```
end subroutine MAT\_CON1

これらはもはや不要

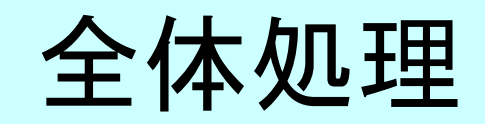

program heat3Dp

use solver11use pfem\_util

implicit REAL\*8(A-H,O-Z)

call PFEM\_INIT call INPUT\_CNTL call INPUT\_GRID

call MAT\_CON0 call MAT\_CON1

call MAT\_ASS\_MAIN call MAT\_ASS\_BC

call SOLVE11

call OUTPUT\_UCD

call PFEM\_FINALIZE

end program heat3Dp

# MAT ASS MAIN:全体構成

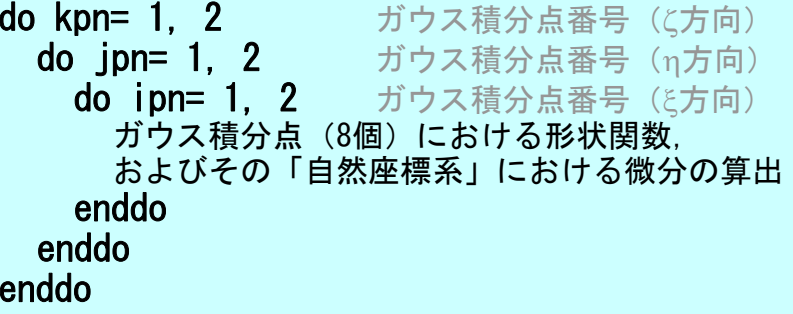

do icel= 1, ICELTOT 要素ループ 8節点の座標から、ガウス積分点における,形状関数の「全体座標系」における微分, およびヤコビアンを算出(JACOBI) do ie= 1, 8 周所節点番号 *je*do ie= 1. 8 **周所節点番号** 全体節点番号:ip, jp A<sub>ip,jp</sub>のitemLUにおけるアドレス:kk **do kpn= 1, 2** ガウス積分点番号(ζ方向)  $i_e$ <mark>do jpn= 1, 2</mark> ガウス積分点番号(η方向) do ipn= 1, 2 ガウス積分点番号 (と方向) 要素積分⇒要素行列成分計算,全体行列への足しこみ C. enddoenddoenddo enddoenddoenddo

# 係数行列: MAT ASS MAIN (1/6)

```
!C
!C***
!C*** MAT_ASS_MAIN
!C***
\overline{C}subroutine MAT ASS MAIN
    use pfem_util
     implicit REAL*8 (A-H,O-Z)
     integer(kind=kint), dimension( 8) :: nodLOCAL
    allocate (AMAT(NPLU))
    allocate (B(NP), D(NP), X(NP))
     AMAT= 0.d0 係数行列(非零非対角成分)
        B= 0.d0           右辺ベクトル
        X= 0.d0          未知数ベクトル
        D= 0.d0           係数行列 (対角成分)
    WEI(1) = +1.0000000000D+00WEI(2) = +1.0000000000D+00POS(1) = -0.5773502692D+00POS(2) = +0.5773502692D+00
```
# 係数行列: MAT ASS MAIN (1/6)

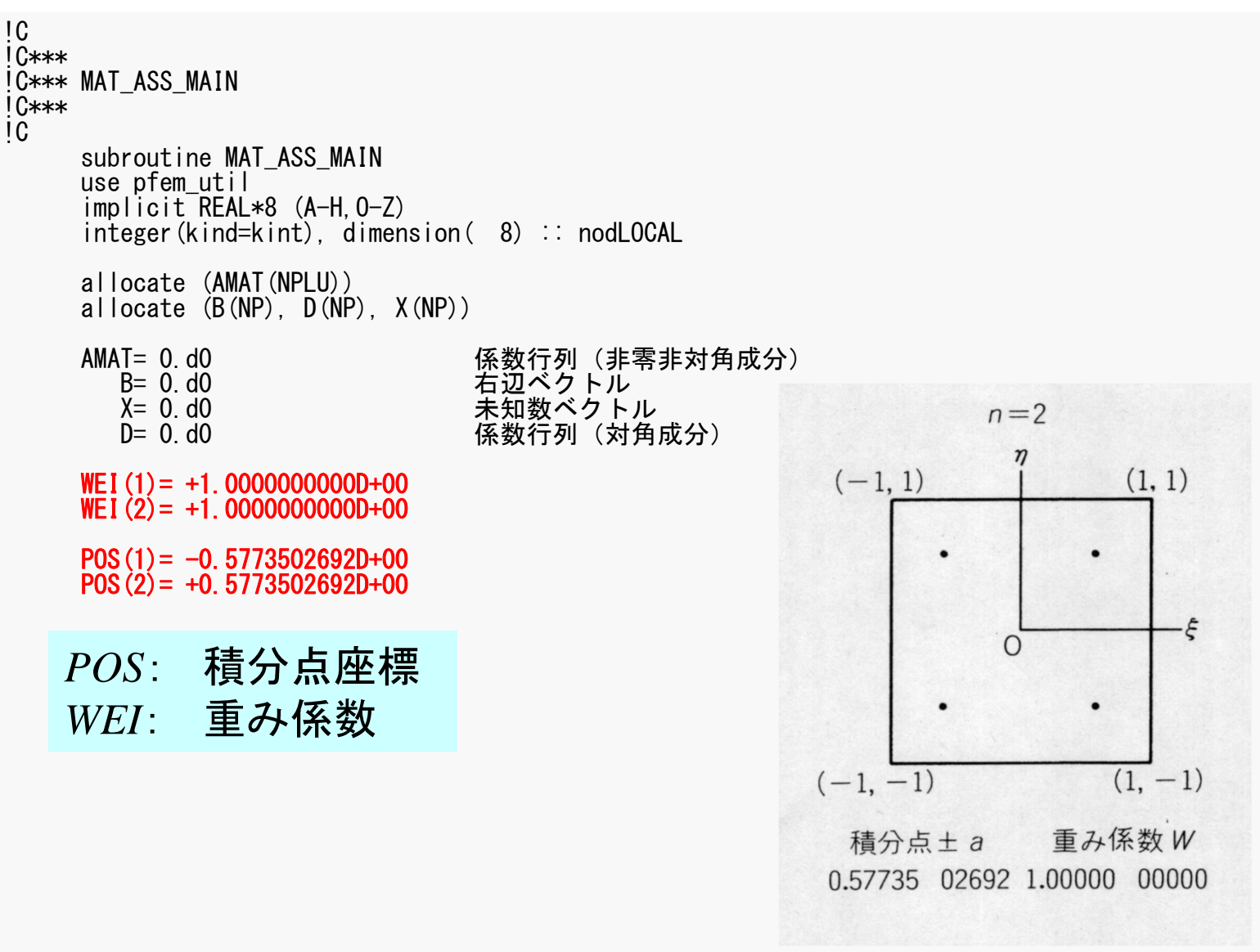

 $\overline{C}$ 

# 係数行列:MAT\_ASS\_MAIN(2/6)

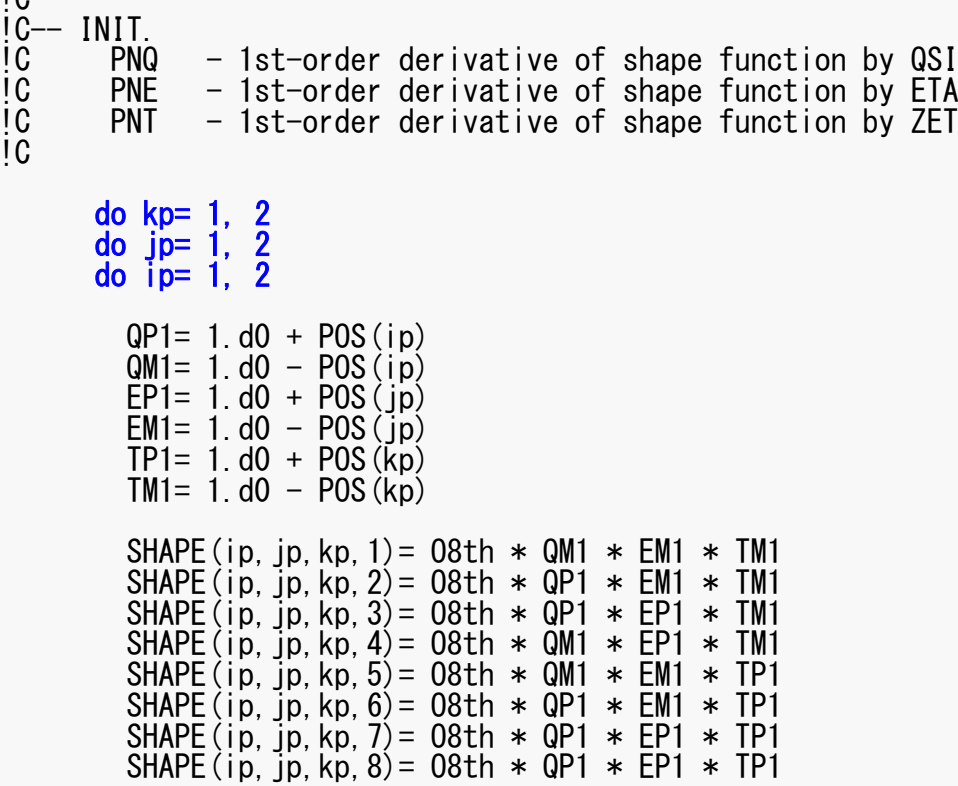

 $\overline{C}$ 

# 係数行列:MAT\_ASS\_MAIN(2/6)

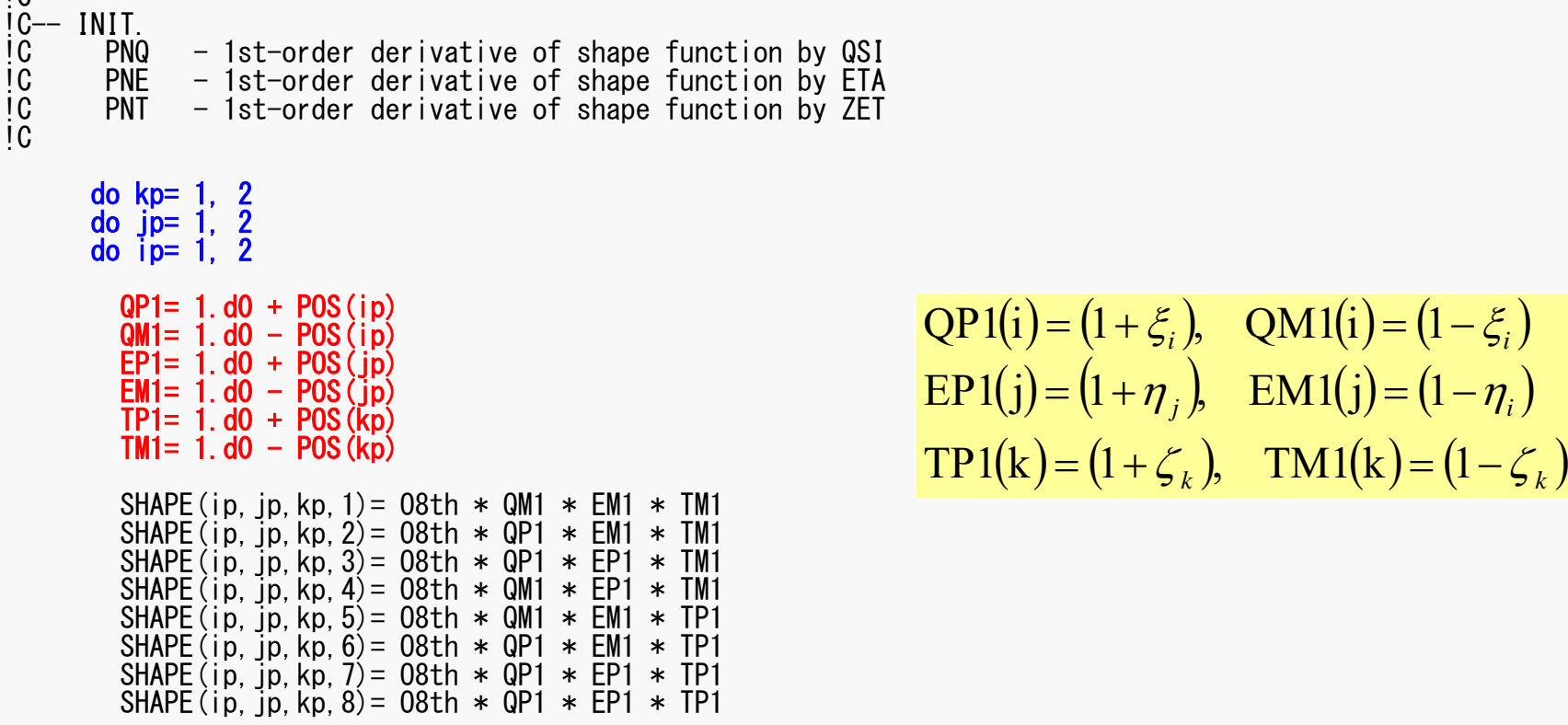

# 係数行列:MAT\_ASS\_MAIN(2/6)

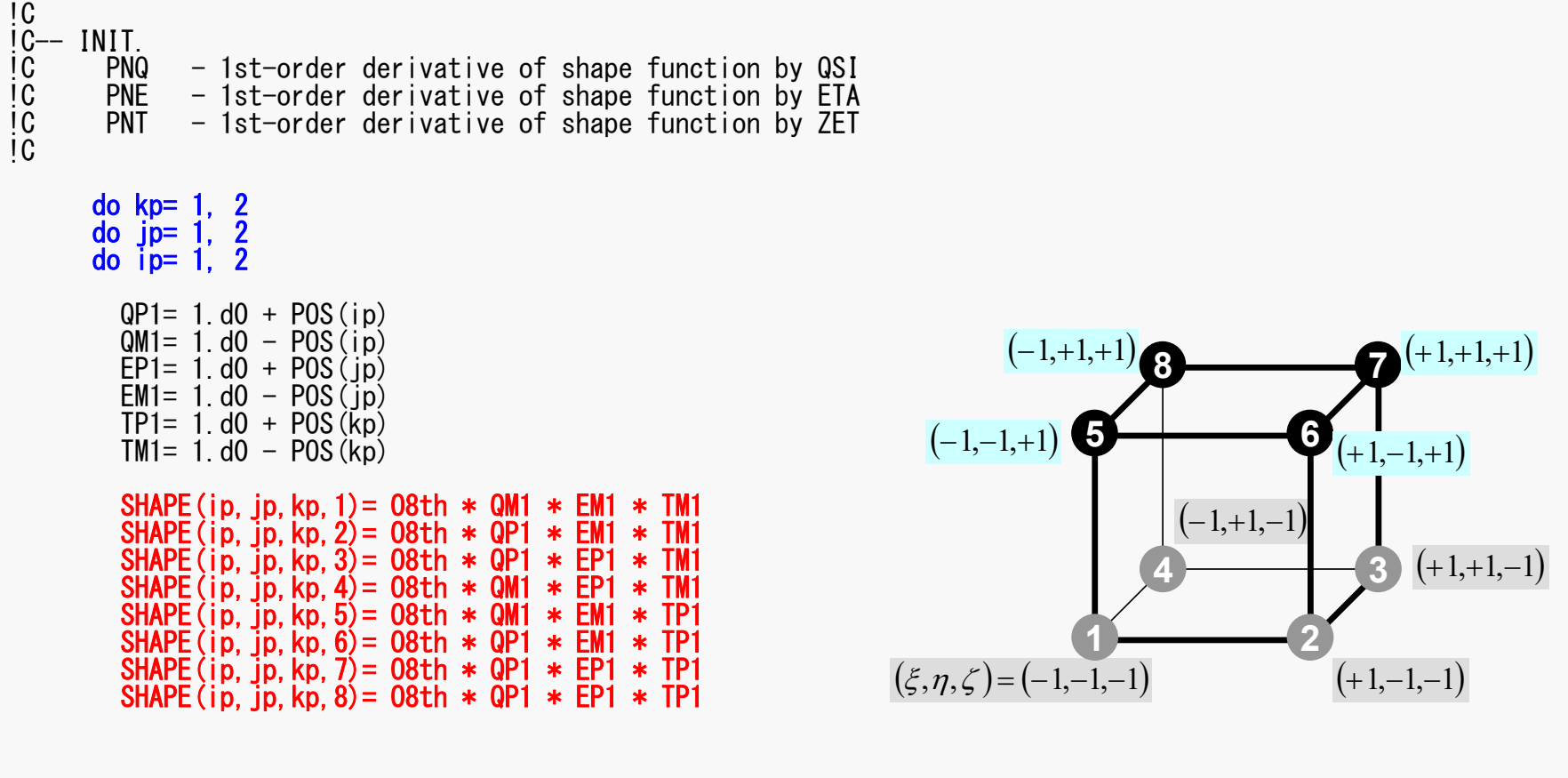

!C

!C

#### 係数行列: MAT\_ASS\_MAIN (2/6) pFEM3D-2 46

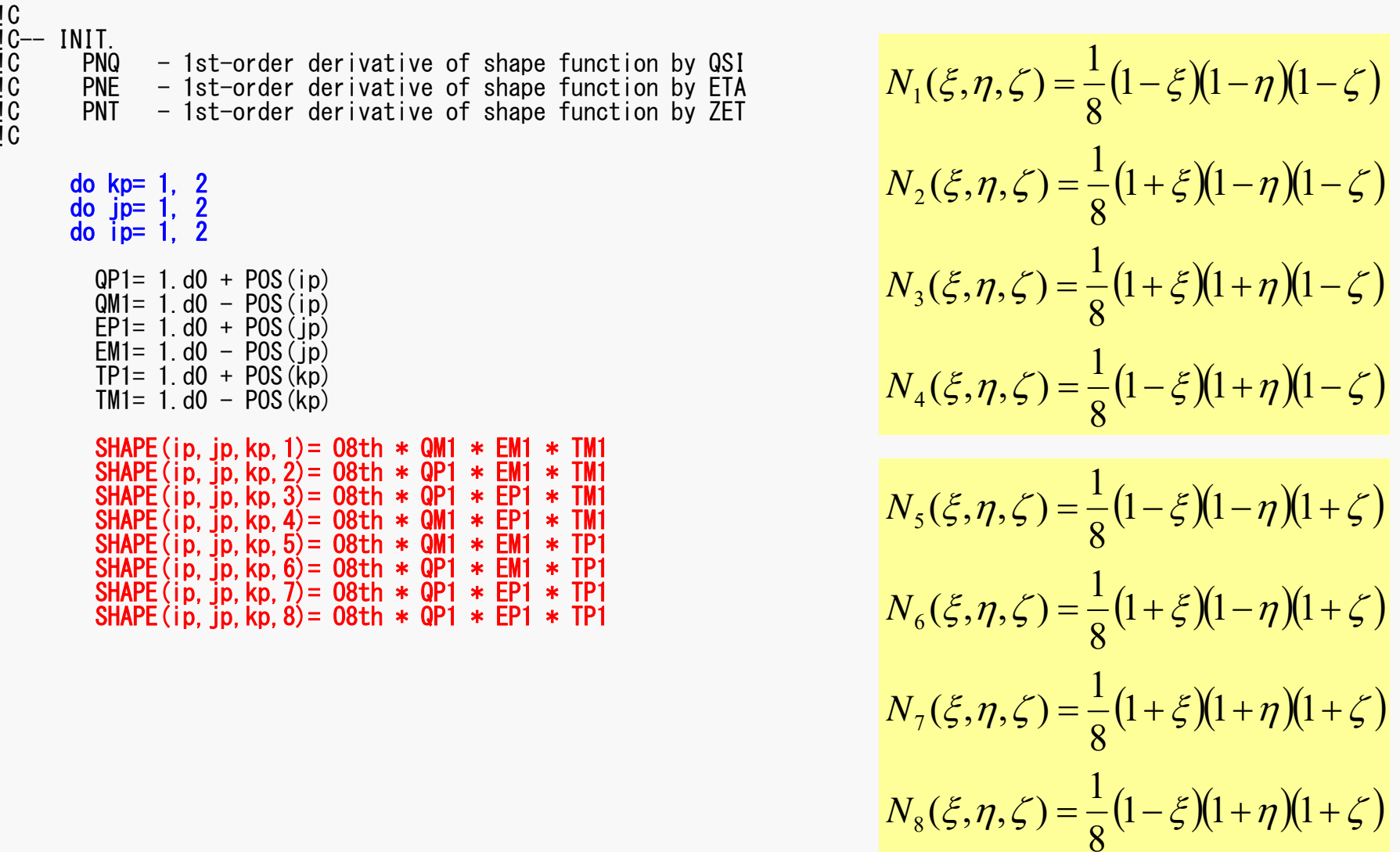

## 係数行列:MAT\_ASS\_MAIN(3/6)

\n
$$
PNO(jp, kp, 1) = -08th * EM1 * FM1
$$
  
\n $PNO(jp, kp, 2) = + 08th * EM1 * TM1$   
\n $PNO(jp, kp, 3) = -08th * EP1 * TM1$   
\n $PNO(jp, kp, 4) = -08th * EP1 * TM1$   
\n $PNO(jp, kp, 5) = -08th * EM1 * FP1$   
\n $PNO(jp, kp, 6) = + 08th * EMI1 * FP1$   
\n $PNO(jp, kp, 7) = + 08th * EP1 * FP1$   
\n $PNO(jp, kp, 7) = -08th * QPI1 * TN1$   
\n $PNE(ip, kp, 2) = -08th * QPI1 * TM1$   
\n $PNE(ip, kp, 2) = -08th * QPI1 * TM1$   
\n $PNE(ip, kp, 4) = + 08th * QPI1 * TN1$   
\n $PNE(ip, kp, 5) = -08th * QPI1 * FP1$   
\n $PNE(ip, kp, 6) = -08th * QPI1 * FP1$   
\n $PNE(ip, kp, 7) = + 08th * QPI1 * FP1$   
\n $PNE(ip, kp, 8) = + 08th * QNI1 * FP1$   
\n $PNC(ip, ip, 1) = -08th * QPI1 * EP1$   
\n $PNT(ip, ip, 2) = -08th * QPI1 * EP1$   
\n $PNT(ip, ip, 4) = -08th * QPI1 * EP1$   
\n $PNT(ip, ip, 6) = + 08th * QPI1 * EP1$   
\n $PNT(ip, ip, 6) = + 08th * QPI1 * EP1$   
\n $PNT(ip, ip, 6) = + 08th * QPI1 * EP1$   
\n $PNT(ip, ip, 8) = + 08th * QPI1 * EP1$   
\n $PNT(ip, ip, 8) = + 08th * QPI1 * EP1$   
\n $PNT(ip, ip, 8) = + 08th * QPI1 * EP1$   
\n $PNT(ip, ip, 6) = - 08th * QPI1 * EP1$   
\n $PNT(i$ 

$$
PNO(j,k) = \frac{\partial N_l}{\partial \xi} (\xi = \xi_i, \eta = \eta_j, \zeta = \zeta_k)
$$

$$
PNE(i,k) = \frac{\partial N_l}{\partial \eta} (\xi = \xi_i, \eta = \eta_j, \zeta = \zeta_k)
$$

$$
PNT(i,j) = \frac{\partial N_l}{\partial \zeta} (\xi = \xi_i, \eta = \eta_j, \zeta = \zeta_k)
$$

$$
\frac{\partial N_1}{\partial \xi}(\xi_i, \eta_j, \zeta_k) = -\frac{1}{8} (1 - \eta_j)(1 - \zeta_k)
$$

$$
\frac{\partial N_2}{\partial \xi}(\xi_i, \eta_j, \zeta_k) = +\frac{1}{8} (1 - \eta_j)(1 - \zeta_k)
$$

$$
\frac{\partial N_3}{\partial \xi}(\xi_i, \eta_j, \zeta_k) = +\frac{1}{8} (1 + \eta_j)(1 - \zeta_k)
$$

$$
\frac{\partial N_3}{\partial \xi}(\xi_i, \eta_j, \zeta_k) = -\frac{1}{8} (1 + \eta_j)(1 - \zeta_k)
$$

 $(\mathcal{E}_i, \boldsymbol{\eta}_j, \mathcal{E}_k)$  における形状関数の一階微分

## 係数行列:MAT\_ASS\_MAIN(3/6)

PNQ(jp, kp, 1) = - 08th  $*$  EM1  $*$  TM1 PNQ(jp, kp, 2) = + 08th  $*$  EM1  $*$  TM1 PNQ(ip, kp,  $3$ ) = + 08th  $*$  EP1  $*$  TM1 PNQ( $j_{p}$ , kp, 4) = - 08th  $*$  EP1  $*$  TM1 PNQ( $jp, kp, 5$ ) = - 08th  $*$  EM1  $*$  TP1 PNQ(jp, kp,  $6$ ) = + 08th  $*$  EM1  $*$  TP1 PNQ(jp, kp, 7) = + 08th  $*$  EP1  $*$  TP1 PNQ(jp, kp, 8) = - 08th  $*$  EP1  $*$  TP1 PNE(ip, kp, 1) = - 08th  $*$  QM1  $*$  TM1 PNE(ip, kp, 2) = - 08th  $*$  QP1  $*$  TM1 PNE(ip, kp,  $3$ ) = + 08th  $*$  QP1  $*$  TM1 PNE(ip, kp,  $4$ ) = + 08th  $*$  QM1  $*$  TM1 PNE(ip, kp,  $5$ ) = - 08th  $*$  QM1  $*$  TP1 PNE(ip, kp,  $6$ ) = - 08th  $*$  QP1  $*$  TP1 PNE(ip, kp, 7) = + 08th  $*$  QP1  $*$  TP1 PNE(ip, kp, 8) = + 08th  $*$  QM1  $*$  TP1 PNT(ip, ip,  $1$ ) = - 08th  $*$  QM1  $*$  EM1 PNT(ip,jp,2)= - O8th \* QP1 \* EM1  $PNT(ip,jp,3)=-08th * QP1 * EP1$  $PNT(ip,jp,4)=-08th * QM1 * EP1$ PNT(ip, jp,  $5$ ) = + 08th \* QM1 \* EM1 PNT(ip, jp, 6) = + 08th  $*$  QP1  $*$  EM1 PNT(ip, jp, 7) = + 08th  $*$  QP1  $*$  EP1 PNT(ip,  $ip, 8$ ) = + 08th  $*$  QM1  $*$  EP1 enddoenddo enddodo icel= 1, ICELTOT COND0= CONDin1= ICELNOD(icel,1) in2= ICELNOD(icel,2) in3= ICELNOD (icel, 3) in4= ICELNOD(icel.4) in5= ICELNOD(icel,5) in6= ICELNOD(icel.6) in7= ICELNOD(icel,7) in8= ICELNOD(icel,8)

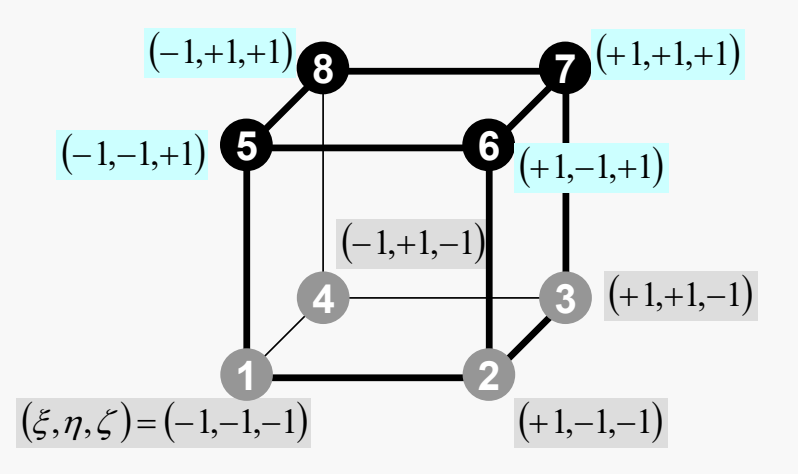

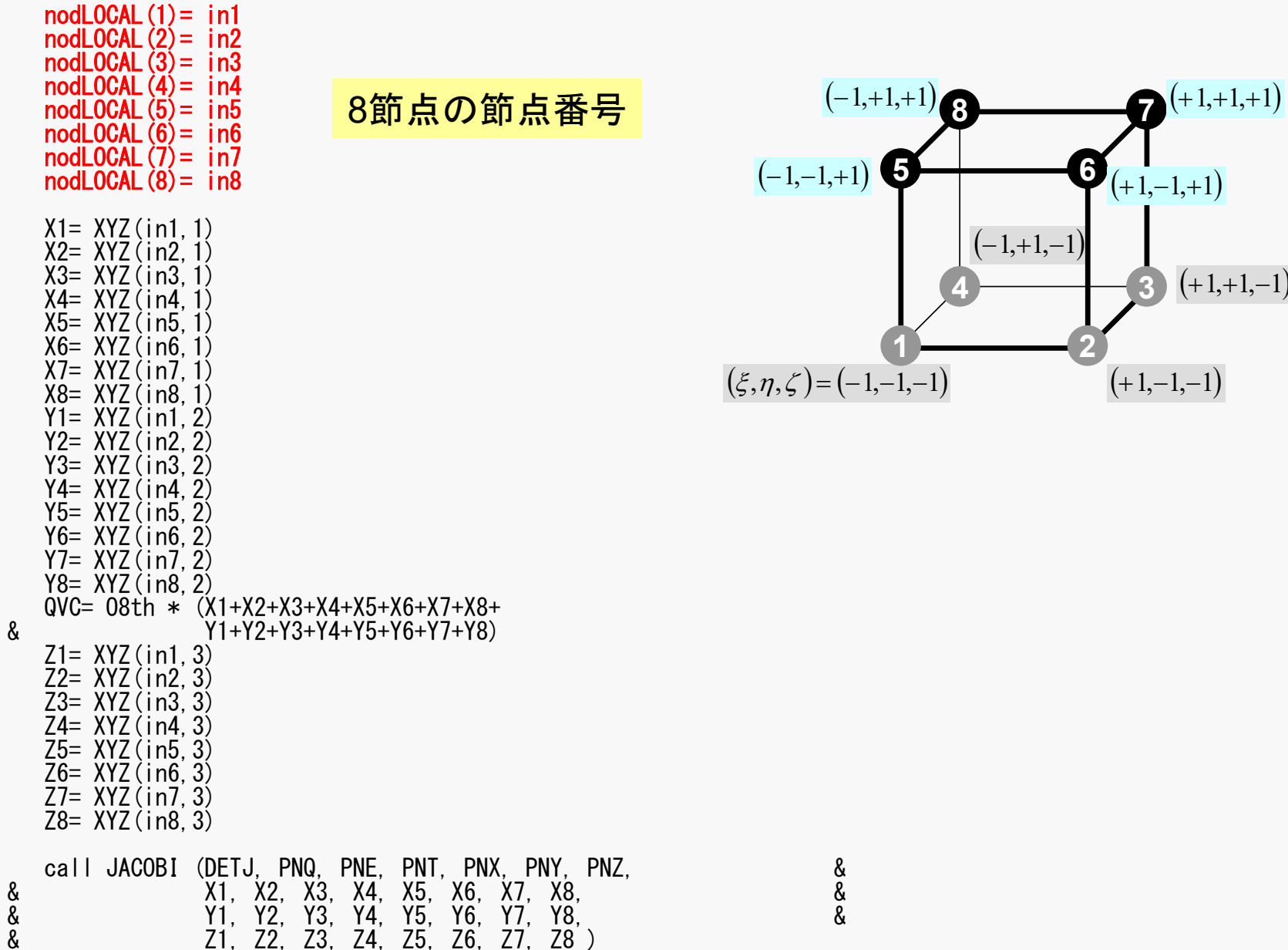

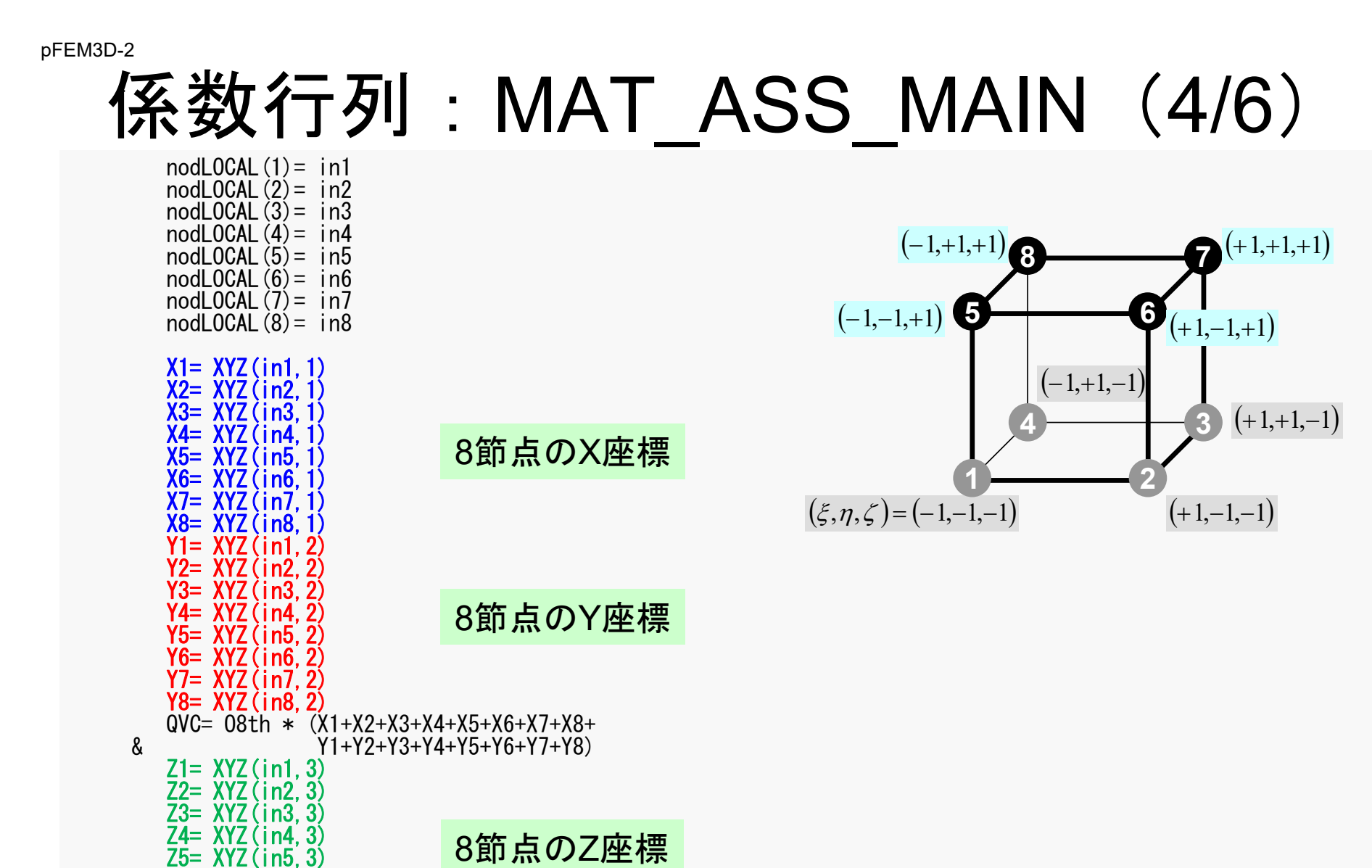

 $50$ 

&<br>&<br>&

&  $\&$ 

&

Z6= XYZ(in6, 3)<br>Z7= XYZ(in7, 3)  $Z8 = XYZ(\text{in}8, 3)$ 

call JACOBI (DETJ, PNQ, PNE, PNT, PNX, PNY, PNZ,<br>X1, X2, X3, X4, X5, X6, X7, X8,<br>Y1, Y2, Y3, Y4, Y5, Y6, Y7, Y8,<br>Z1, Z2, Z3, Z4, Z5, Z6, Z7, Z8)

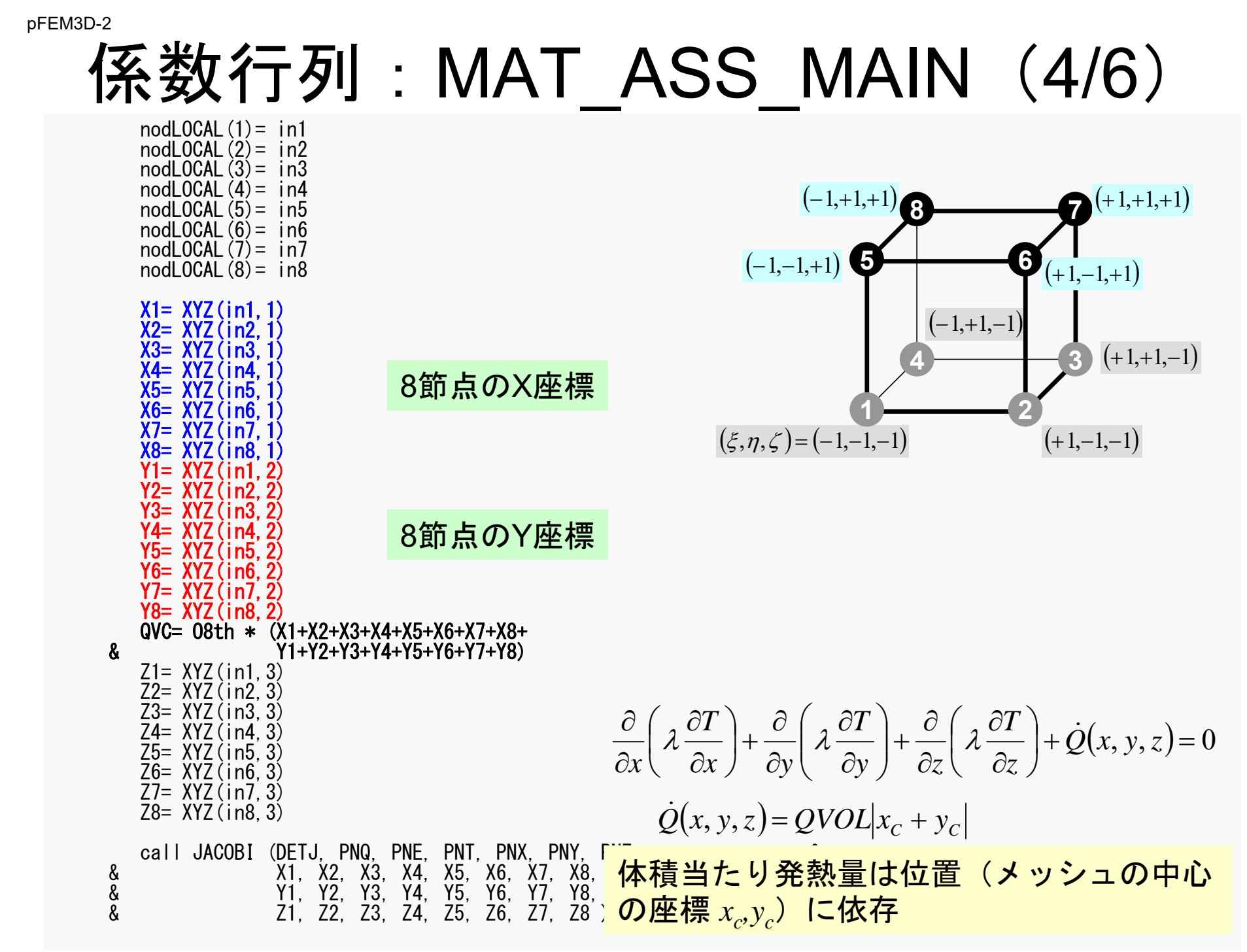

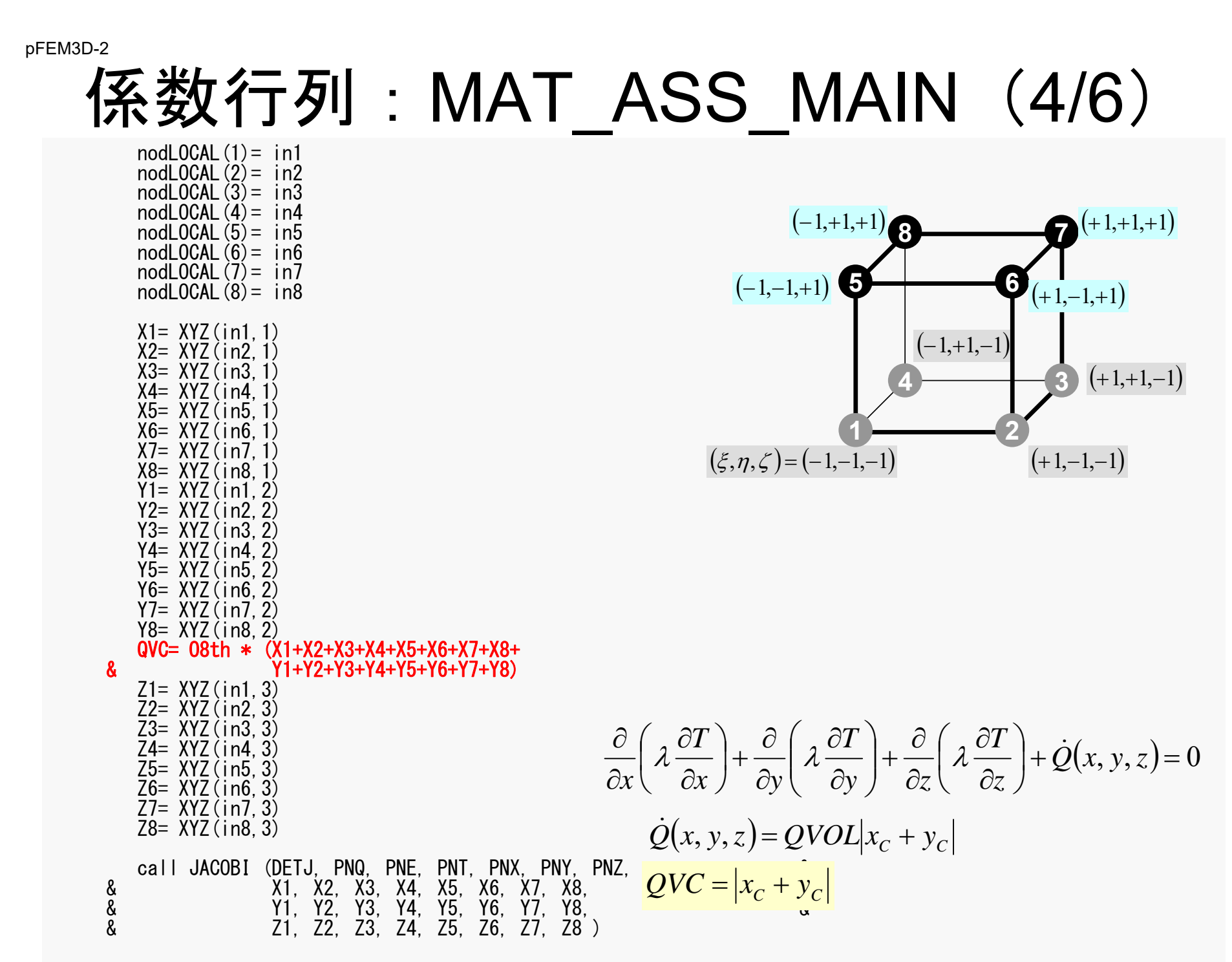

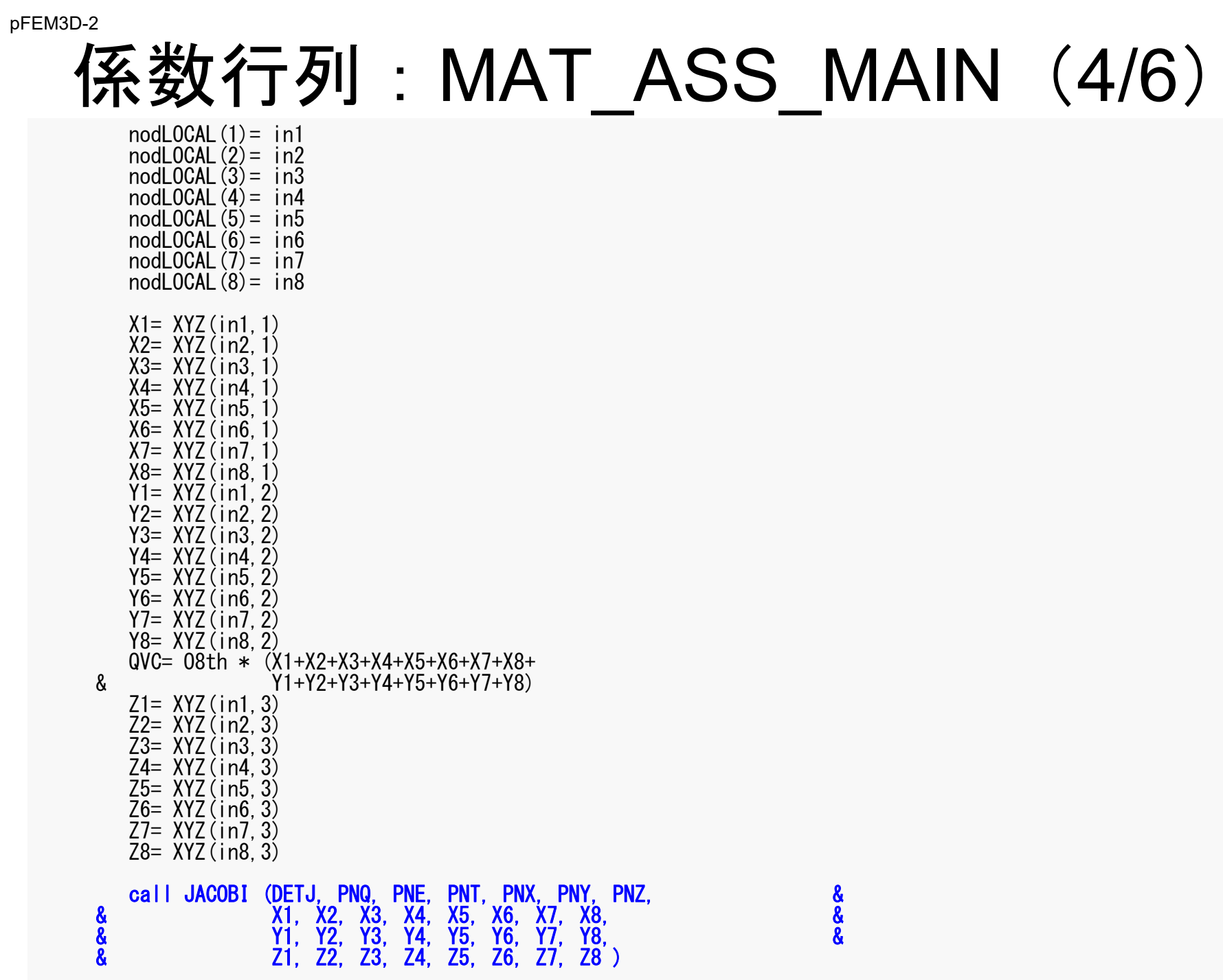

#### 係数行列: MAT ASS MAIN (5/6) pFEM3D-2 54

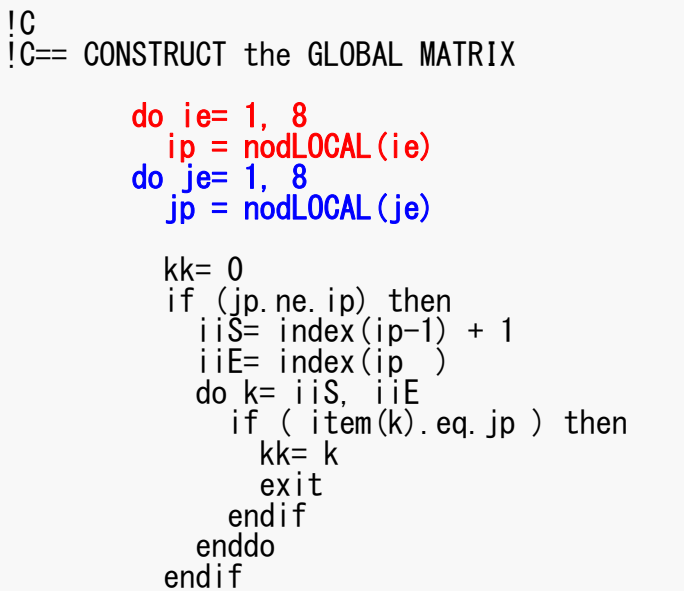

全体行列の非対角成分

 $A_{ip,\,jp}$ 

kk:itemにおけるアドレス

ip= nodLOCAL(ie) jp= nodLOCAL(je)

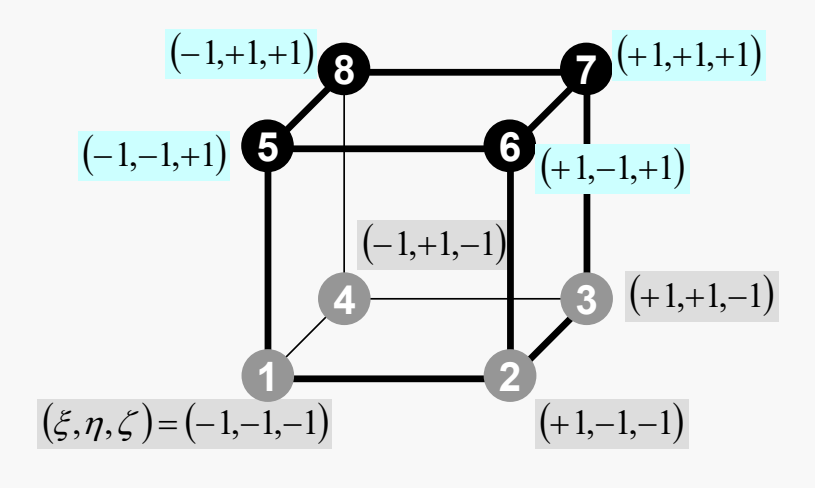

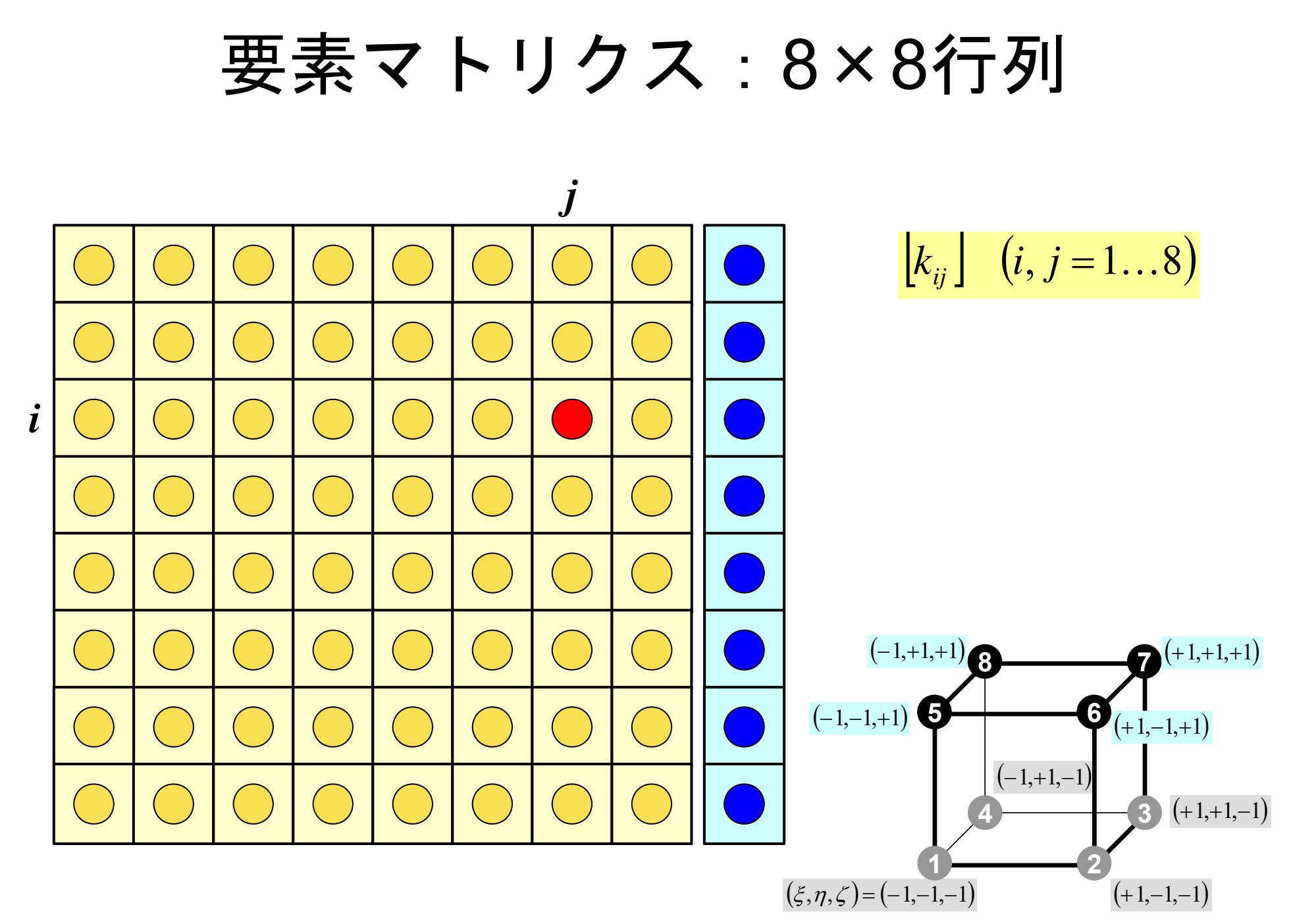

#### 係数行列: MAT ASS MAIN (5/6) pFEM3D-2 56

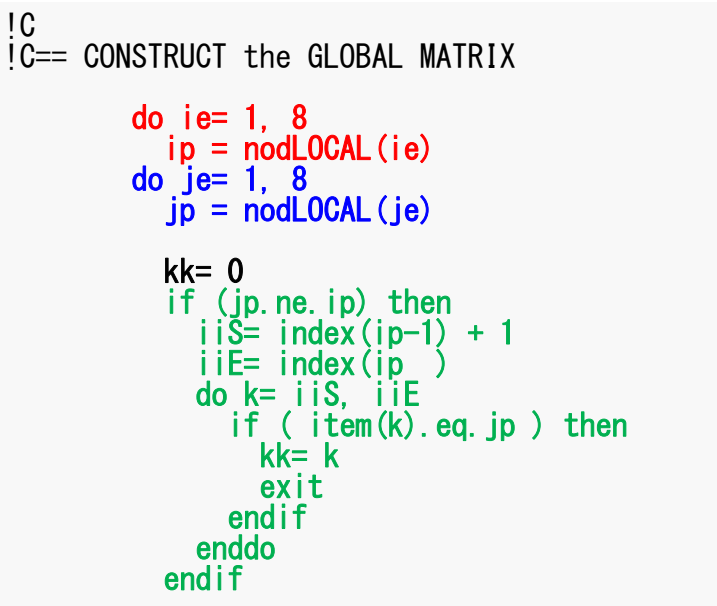

要素マトリクス(ie~je) 全体マトリクス(ip~jp)の関係

kk:itemにおけるアドレス

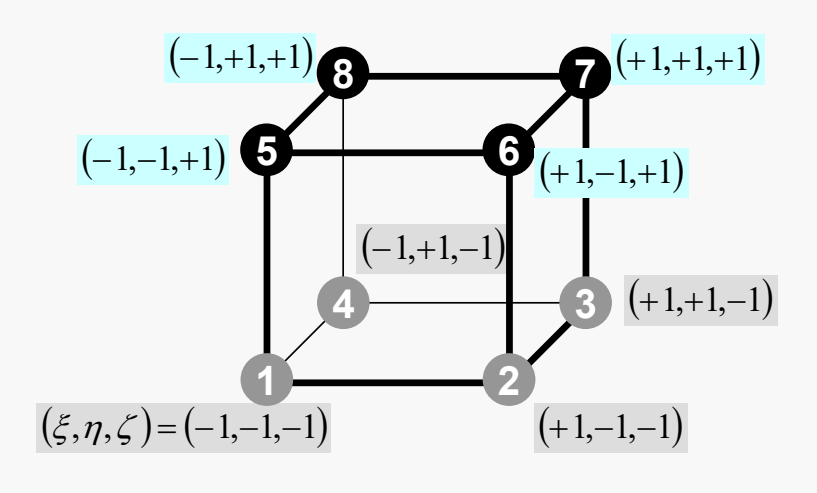

#### 係数行列: MAT ASS MAIN (6/6) pFEM3D-2 57

```
QVO = 0. d0
COEFij= 0.d0
           do kpn= 1, 2
          do jpn= 1, 2
          do ipn=1, 2coef= dabs(DETJ(ipn,jpn,kpn))*WEI(ipn)*WEI(jpn)*WEI(kpn)
               PNX = PNX (ipn, jpn, kpn, ie)
               PNY<sub>i</sub>= PNY(ipn, jpn, kpn, ie)
               PNZi = PNZ (ipn, jpn, kpn, ie)
                PNXj= PNX(ipn,jpn,kpn,je)
                PNYj= PNY(ipn,jpn,kpn,je)
               PNZ = PNZ (ipn, jpn, kpn, je)
               COEFij = COEFij + coef * CONDO *\& (PNX i *PNX j +PNY i *PNY j +PNZ i *PNZ j)
               Shi=SHAPE (ipn, jpn, kpn, ie)
               QVO = QVO + SHi * QVOI * costenddoenddoenddoif (jp.eq.ip) then
               D(ip) = D(ip) + COEFiB(ip) = B(ip) + QVO*QVCelse
AMAT(kk)= AMAT(kk) + COEFij
           endifenddoenddoenddo
   return
  end\lambda \frac{\partial u_i}{\partial \theta} + \lambda \frac{\partial u_i}{\partial \theta} + \lambda \frac{\partial u_i}{\partial \theta} + \lambda \frac{\partial u_i}{\partial \theta} + \lambda \frac{\partial u_i}{\partial \theta} + \lambda \frac{\partial u_i}{\partial \theta} + \lambda \frac{\partial u_i}{\partial \theta} + \lambda \frac{\partial u_i}{\partial \theta} + \lambda \frac{\partial u_i}{\partial \theta} + \lambda \frac{\partial u_i}{\partial \theta} + \lambda \frac{\partial u_i}{\partial \theta} + \lambda \frac{\partial u_i}{\partial \theta} + \lambda \frac{\partial u_i}{\partial \theta} + \lambda \frac{\partial u_i}{\partial \theta} + \lambda \frac{\partial u_i}{\z
                                                                                                                                                          N
                                                                                                                                                z
                                                                                                                                              N
                                                                                                                         y
                                                                                                                       N
                                                                                                             y
                                                                                                           N
                                                                                      x
                                                                                    N
                                                                          x
                                          -\int_{-1}^{+1} \int_{-1}^{+1} \left\{ \lambda \frac{\partial N_i}{\partial x} \frac{\partial N_j}{\partial x} + \lambda \frac{\partial N_i}{\partial y} \frac{\partial N_j}{\partial y} + \lambda \frac{\partial N_i}{\partial z} \frac{\partial N_j}{\partial z} \right\} det
                                               -1-1+1+1+11\int\int\int
```
#### 係数行列:MAT\_ASS\_MAIN(6/6) pFEM3D-2 58

```
QVO = 0. d0
COEFij= 0.d0
         do kpn= 1, 2
         do jpn= 1, 2
         do ipn= 1, 2
             coef= dabs(DETJ(ipn, jpn, kpn))*WEI(ipn)*WEI(jpn)*WEI(kpn)
             PNX = PNX (ipn, jpn, kpn, ie)
             PNY = PNY(ipn, jpn, kpn, ie)
             PNZ<sub>i</sub>= PNZ(ipn, jpn, kpn, ie)
              PNXj= PNX(ipn,jpn,kpn,je)
              PNYj= PNY(ipn,jpn,kpn,je)
             PNZ = PNZ (ipn, jpn, kpn, je)
             COEFij = COEFij + coef * CONDO *\& (PNX i *PNX j +PNY i *PNY j +PNZ i *PNZ j)
             SHi= SHAPE(ipn, jpn, kpn, ie)
             \overline{0}V0 = 0V0 + \overline{S}Hi * 0V0L * \overline{coef}enddoenddo
enddoif (jp.eq.ip) then
             D(ip) = D(ip) + COEF(i)B(ip) = B(ip) + QVO*QVCelse
AMAT(kk)= AMAT(kk) + COEFij
         endifenddoenddoenddo
  return
 end\lambda \frac{\partial u_i}{\partial x} + \lambda \frac{\partial u_i}{\partial y} + \lambda \frac{\partial u_i}{\partial z} + \lambda \frac{\partial u_i}{\partial z}J

                                                                                                                                                             d\zeta d\eta d\zetaN
                                                                                                                             z
                                                                                                                           N
                                                                                                         y
                                                                                                       N
                                                                                              y
                                                                                             N
                                                                           x
                                                                         N
                                                                x
                                                              \frac{\partial N_i}{\partial t} \frac{\partial N_j}{\partial t} + \lambda \frac{\partial N_i}{\partial t} \frac{\partial N_j}{\partial t} + \lambda \frac{\partial N_i}{\partial t} \frac{\partial N_j}{\partial t} \Big\}det
                                         +1+1+1-1-11\int\int\int\frac{1}{x} \begin{bmatrix} \frac{\partial x}{\partial x} & \frac{\partial x}{\partial x} & \frac{\partial y}{\partial y} & \frac{\partial z}{\partial z} \end{bmatrix}\left\{ \right.\bigcapll
                                                    \overline{\mathbf{K}}\sqrt{\frac{1}{2}}\partial\partial\widehat{o}\frac{\partial N_j}{\partial y} + \lambda \frac{\partial N_i}{\partial y}\widehat{O}\partial\frac{\partial N_j}{\partial x} + \lambda \frac{\partial N_i}{\partial x}\partial\widehat{O}\partial\sum\sum=\sum_{k=1}^{K}\sum_{i=1}^{K}\left[W_i\cdot W_j\cdot W_k\cdot F(\xi_i,\eta_j,\zeta_k)\right]\int\int\int–
                                                                                                               i = j = 1 k = 1–
                                                                                                          +1 +1 +1-1 - 11\equivINkMLif
                                                                                                                           f(\xi, \eta, \zeta) d\xi d\eta d\zeta1(\xi_i, \eta_i, \zeta_k)ستنس<br>ون
                                                                                                                                                                              \eta\zeta
```
# 係数行列:MAT\_ASS\_MAIN(6/6)

QV0 = 0.d0COEFij= 0.d0 do kpn= 1, 2 do jpn= 1, 2 do ipn= 1, 2 coef= dabs(DETJ(ipn,jpn,kpn))\*WEI(ipn)\*WEI(jpn)\*WEI(kpn) PNXi= PNX(ipn,jpn,kpn,ie) PNYi= PNY(ipn,jpn,kpn,ie) PNZi= PNZ(ipn,jpn,kpn,ie) PNXj= PNX(ipn,jpn,kpn,je) PNYj= PNY(ipn,jpn,kpn,je) PNZj= PNZ(ipn,jpn,kpn,je) COEFij= COEFij + coef \* COND0 \* & (PNXi\*PNXj+PNYi\*PNYj+PNZi\*PNZj) SHi= SHAPE(ipn,jpn,kpn,ie) QV0= QV0 + SHi \* QVOL \* coefenddoenddoenddoif (jp.eq.ip) then D(ip)= D(ip) + COEFij B(ip)= B(ip) + QV0\*QVC elseAMAT(kk)= AMAT(kk) + COEFij endifenddoenddoenddoreturnend*Jddd z Nz Ny Ny NxNxN j i <sup>j</sup> <sup>i</sup> <sup>j</sup> <sup>i</sup>* det11111 *Nki j k i j k Mj LiWWWf If ddd*1 1 1 111111( , , ) ( , , ) *<sup>i</sup> <sup>j</sup> <sup>k</sup> <sup>i</sup> <sup>j</sup> <sup>k</sup>* coef *W W W* det *J*, ,

#### 係数行列: MAT ASS MAIN (6/6) pFEM3D-2 60

```
QVO = 0. d0
COEFij= 0.d0
          do kpn= 1, 2
          do jpn= 1, 2
          do ipn= 1, 2
            coef= dabs(DETJ(ipn, jpn, kpn))*WEI(ipn)*WEI(jpn)*WEI(kpn)
            PNXi= PNX(ipn, jpn, kpn, ie)
            PNY = PNY(ipn, jpn, kpn, ie)
            PNZ<sub>i</sub>= PNZ(ipn, jpn, kpn, ie)
            PNX j= PNX (ipn, jpn, kpn, je)
            PNYj= PNY(ipn, jpn, kpn, je)PNZ = PNZ(ipn, ipn, kpn, ie)
            COEFij = COEFij + coef * CONDO *\& (PNXi*PNX j+PNY j+PNY j+PNZ j *PNZ j)
            SHi= SHAPE(ipn, jpn, kpn, ie)
            \overline{0}V0= \overline{0}V0 + SHi * QV0 * coef
          enddoenddo
enddoif (jp.eq.ip) then D(ip) = D(ip) + COEF(ij)B(ip) = B(ip) + QVO*Q\bar{V}Celse
AMAT(kk)= AMAT(kk) + COEFij
          endifenddoenddoenddo
      return
     endk_{ii} (i, j = 1...8)i
                                                                                               j
```
#### 係数行列:MAT\_ASS\_MAIN(6/6) pFEM3D-2 61

```
QVO = 0. d0
COEFij= 0.d0
     do kpn= 1, 2
     \overline{d} do \overline{p} ipn= 1, 2
     do ipn= 1, 2
        coef= dabs(DETJ(ipn, ipn, kpn))*WEI(ipn)*WEI(ipn)*WEI(kpn)
        PNXi= PNX(ipn, jpn, kpn, ie)
        PNY = PNY(ipn, jpn, kpn, ie)
        PNZ<sub>i</sub>= PNZ(ipn, jpn, kpn, ie)
        PNX j= PNX (ipn, jpn, kpn, je)
        PNYj= PNY(ipn, jpn, kpn, je)
        PNZ i= PNZ (ipn, ipn, kpn, ie)
        COEFij = COEFij + coef * CONDO *\& (PNX i *PNX j +PNY i *PNY j +PNZ i *PNZ j)
        SHi= SHAPE(ipn,jpn,kpn,ie)
        QV0= QV0 + SHi * QVOL * coef
      enddoenddoenddoif (jp.eq.ip) then
        D(ip) = D(ip) + COEFiB(ip) = B(ip) + QVO*QVOelse
AMAT(kk)= AMAT(kk) + COEFij
      endifenddoenddoenddo
 returnend\bigl[ k \bigr]^{\! (e)}\bigl\{\!\phi\!\bigr\}^{\! (e)}\! =\! \bigl\{ \! f \,\bigr\}^{\! (e)}\left[ f \right]^{(e)} = \int \dot{Q} \left[ N \right]^{T} dVV\int\mathcal{L}^{(e)} = \int \dot{\mathcal{C}}\dot{Q}(x, y, z) = QVOL|x_c + y_cQVC = |x_c + y_c|QVO = \int QVOL[N]^T dVV\int0 =[f]^{(e)} = QV0 \cdot QVC
```
## MAT\_ASS BC:全体構成

```
do i= 1, NP 節点ループ
 (ディリクレ)境界条件を設定する節点をマーク(IWKX)
enddo
```
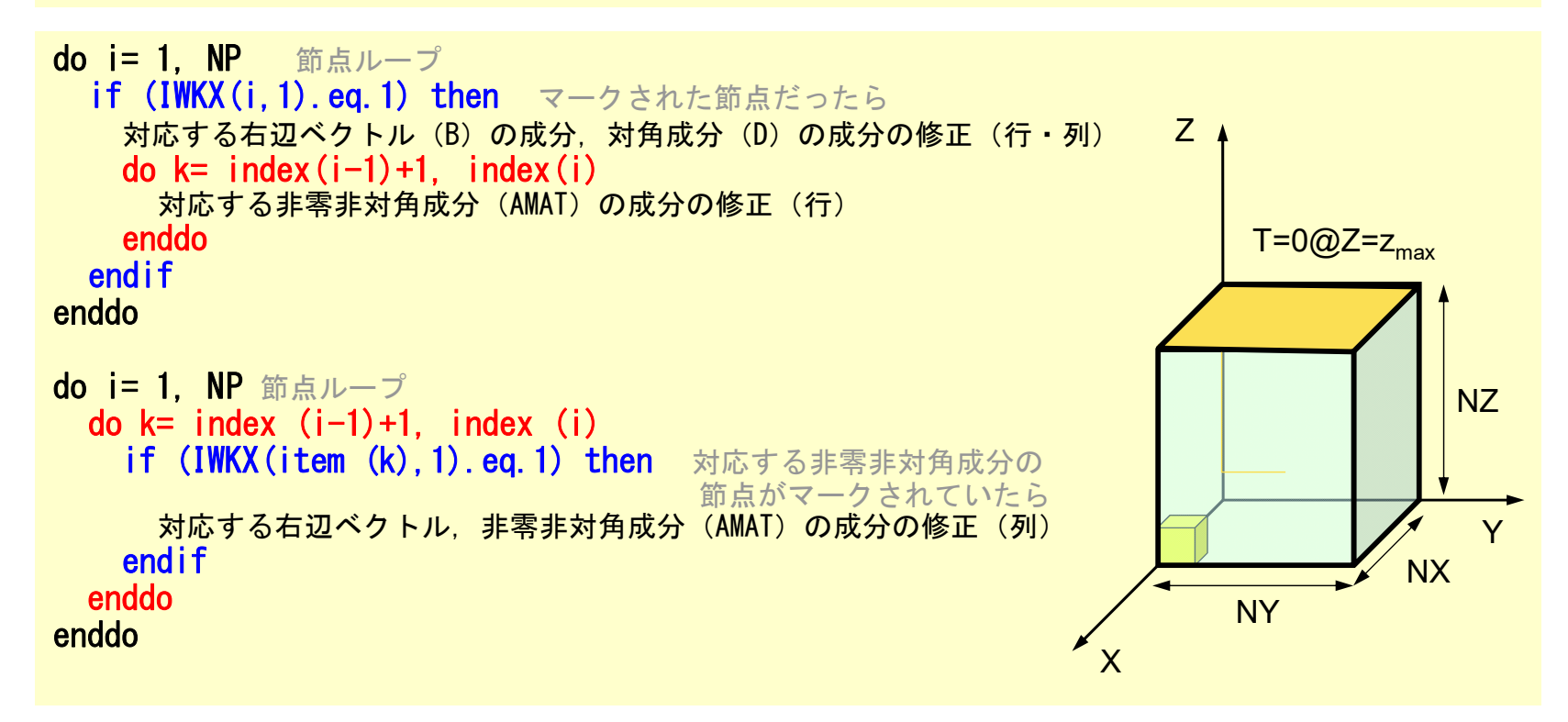

## 境界条件: MAT\_ASS\_BC (1/2)

```
subroutine MAT_ASS_BC
      use pfem_util
      implicitREAL*8 (A-H, 0-Z)allocate (IWKX(NP,2))
      IWKX= 0!C
\overline{C} == Z = Zmax
      do in= 1, NP
        IWKX(in, 1) = 0
      enddoib0=-1
do ib0= 1, NODGRPtot
        if (NODGRP_NAME(ib0).eq.'Zmax') exit
       enddo
      do ib= NODGRP_INDEX(ib0-1)+1, NODGRP_INDEX(ib0)
        in= NODGRP_ITEM(ib)
        IWKX (in, 1 \equiv 1enddo
```
**節点グループ名が「Zmax」である** 筋点inにおいて:  $IWKX(in,1)=1$ とする

# 境界条件: MAT\_ASS\_BC (2/2)

```
do in= 1, NP
         if (IWKX(in, 1) eq. 1) then
           B(in) = 0. d0\overline{D}(\overline{in})=1. d<sub>0</sub>
           iS= index (in-1) + 1iE= index(in )
           do k= iS_i iE
             AMAT(k) = 0. d0
           enddoendifenddodo in= 1, NP
         iS= index (in-1) + 1iE= index (in)\overline{do} k= iS, iE
           if (IWKX(item(k),1).eq.1) then
             AMAT(k) = 0. d0
           endifenddoenddoIC==returnend
```
# 境界条件: MAT\_ASS\_BC (2/2)

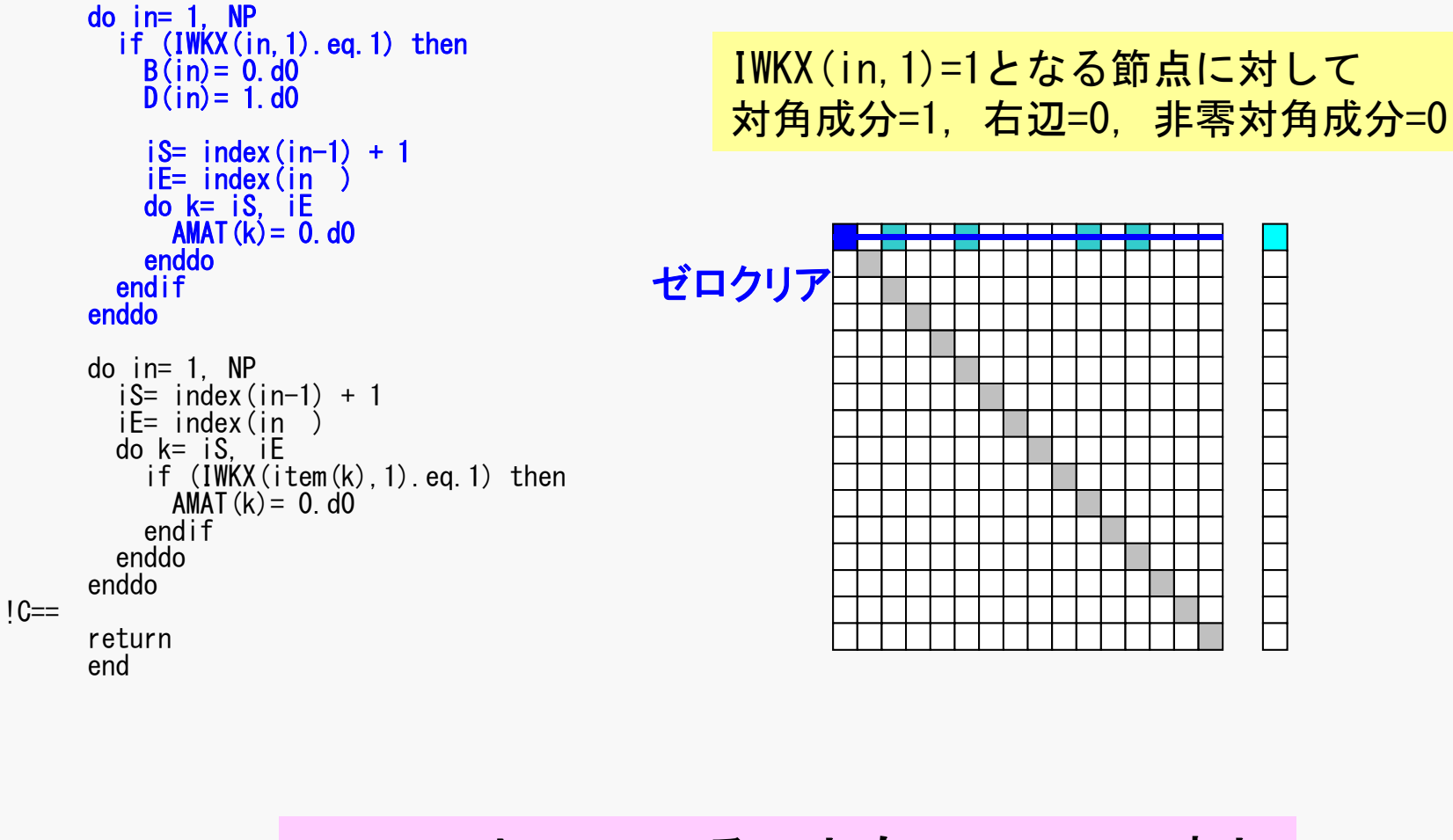

ここでやっていることも1CPUの時と 全く変わらない

# 境界条件: MAT\_ASS\_BC (2/2)

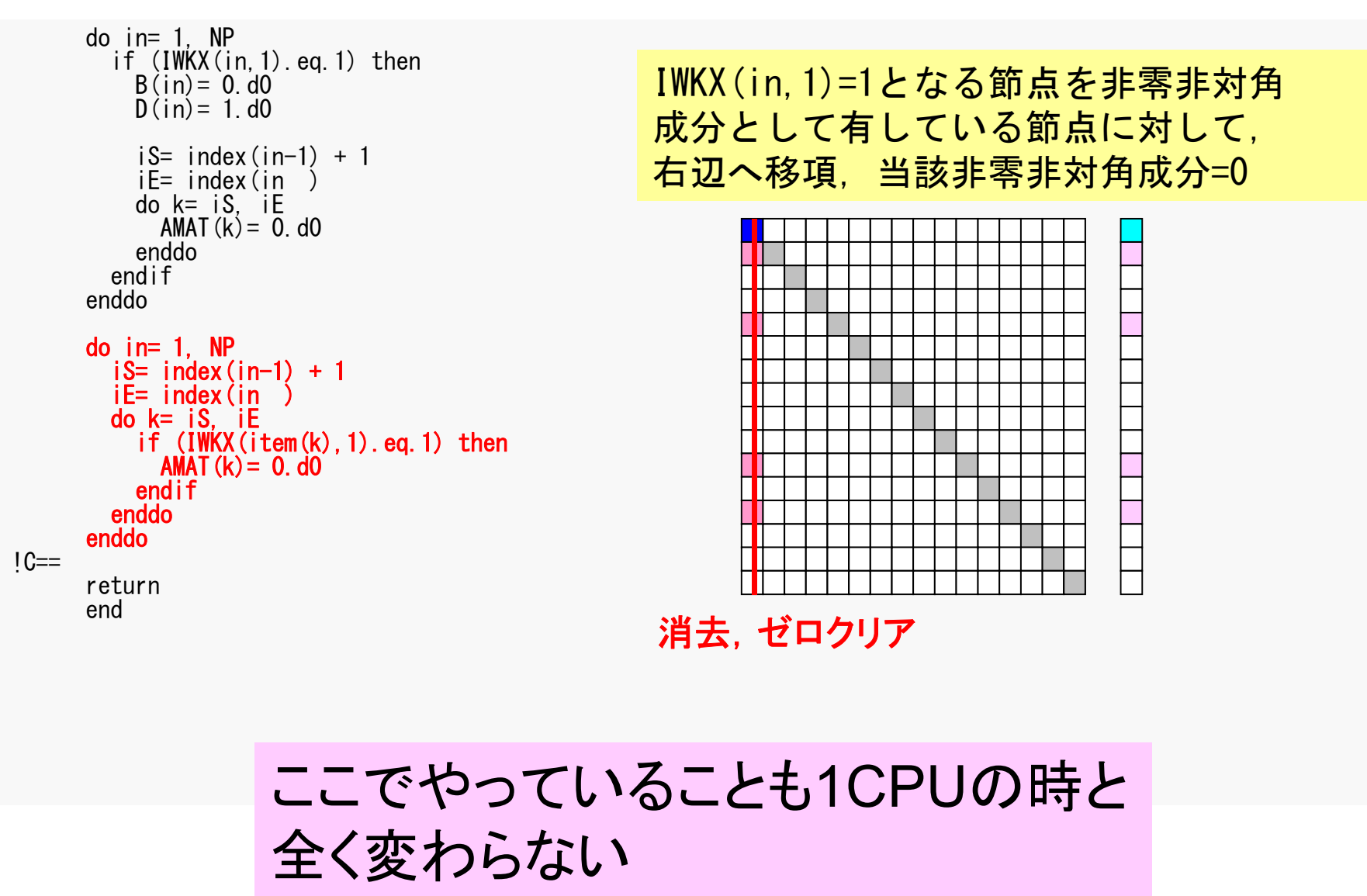

### 並列有限要素法の処理:プログラム

- $\bullet$  初期化
	- 制御変数読み込み
	- 座標読み込み⇒要素生成(N:節点数,NE : 要素数)
	- 配列初期化(全体マトリクス,要素マトリクス)
	- 要素⇒全体マトリクスマッピング(Index, Item)
- $\bullet$  マトリクス生成
	- – 要素単位の処理(do icel= 1, NE)
		- 要素マトリクス計算
		- 全体マトリクスへの重ね合わせ
	- 境界条件の処理
- • 連立一次方程式
	- 共役勾配法(**CG**)

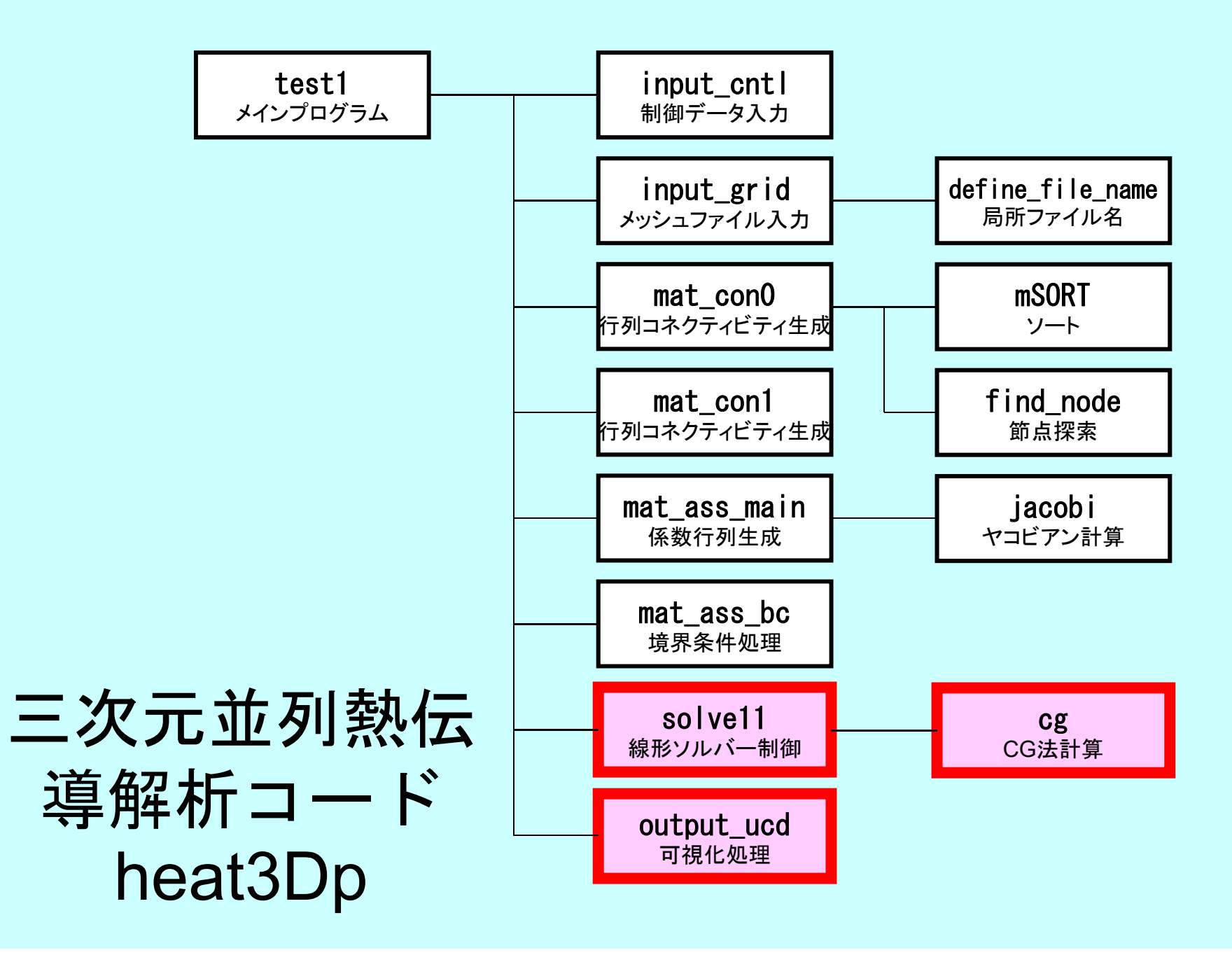

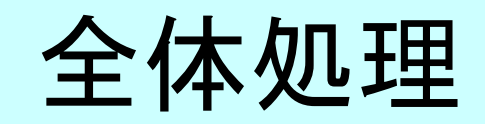

program heat3Dp

use solver11use pfem\_util

implicit REAL\*8(A-H,O-Z)

call PFEM\_INIT call INPUT\_CNTL call INPUT\_GRID call MAT\_CON0 call MAT\_CON1 call MAT\_ASS\_MAIN call MAT\_ASS\_BC

call SOLVE11

call OUTPUT\_UCD

call PFEM\_FINALIZE

end program heat3Dp

### SOLVE11

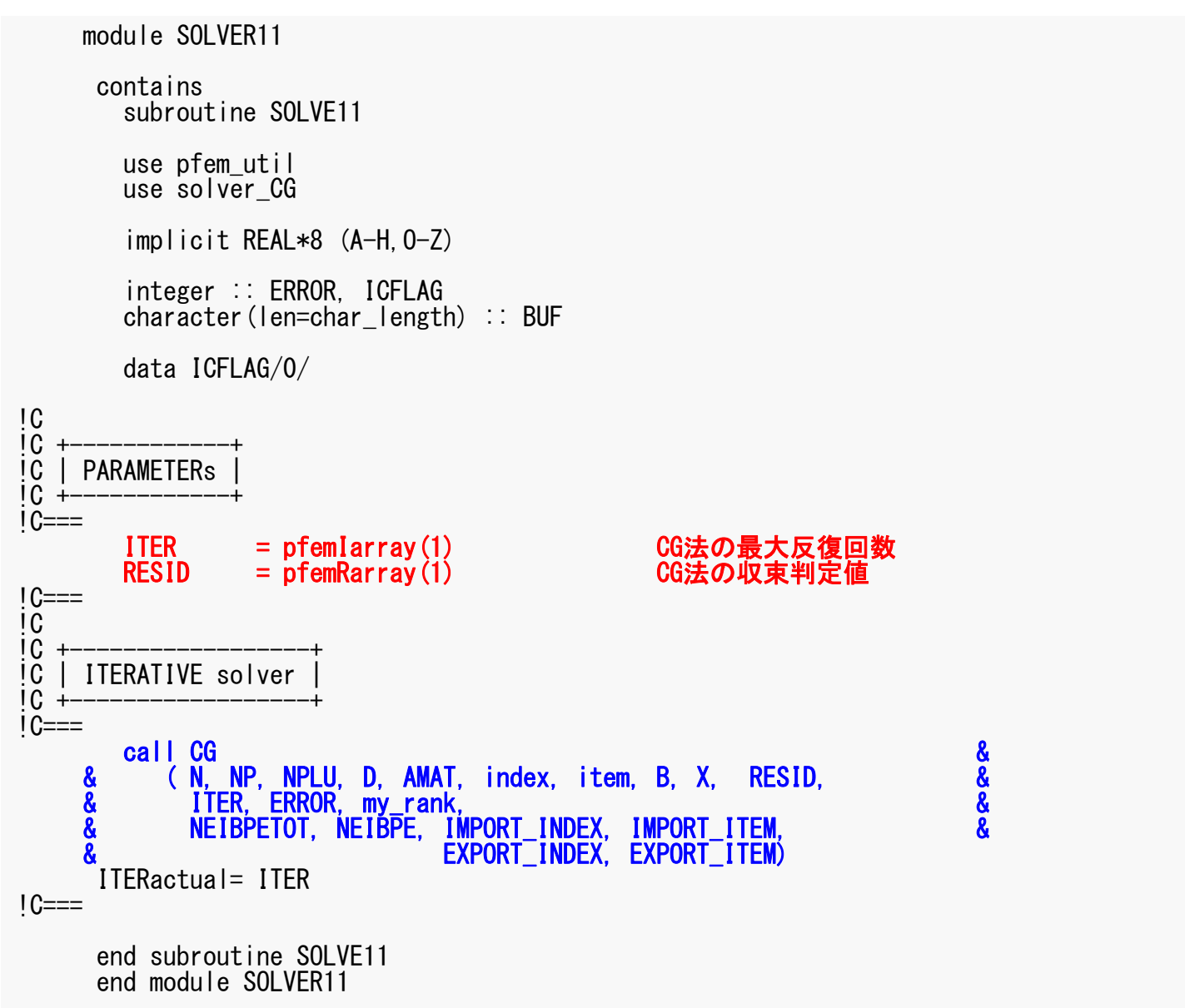

# 前処理付き共役勾配法

Preconditioned Conjugate Gradient Method (CG )

```
Compute 
r(0)= b-[A]x(0)
for i=1, 2, ...solve [M]z(i-1)= r(i-1)
        \rho_{i-1}= \mathbf{r}^{(i-1)} \mathbf{z}^{(i-1)}if i=1
         p^{(1)} = Z^{(0)}else
           \beta_{i-1} = \rho_{i-1}/\rho_{i-2}p^{(i)} = z^{(i-1)} + \beta_{i-1} p^{(i-1)}endif
       q^{(i)} = [A]p^{(i)}\alpha_i = \rho_{i-1}/\mathbf{p^{(i)}q^{(i)}}x^{(i)} = x^{(i-1)} + \alpha_{i}p^{(i)}r^{(i)}= r^{(i-1)} - \alpha_{i}q^{(i)}check convergence |r|
end
```
前処理:対角スケーリング

## 対角スケーリング,点ヤコビ前処理

- • 前処理行列として,もとの行列の対角成分のみを取 り出した行列を前処理行列 [M] とする。
	- 対角スケーリング,点ヤコビ(point-Jacobi)前処理

$$
\begin{bmatrix} M \\ M \end{bmatrix} = \begin{bmatrix} D_1 & 0 & \dots & 0 & 0 \\ 0 & D_2 & & 0 & 0 \\ \dots & & \dots & & \dots \\ 0 & 0 & & D_{N-1} & 0 \\ 0 & 0 & \dots & 0 & D_N \end{bmatrix}
$$

• solve [M]z<sup>(i-1)</sup>= r<sup>(i-1)</sup>という場合に逆行列を簡単 に求めることができる。
# CG法(1/6)

subroutine CG and the substitution of  $\mathcal S$ ಹಿ ಹಿ ಸ & (N, NP, NPLU, D, AMAT, index, item, B, X, RESID, & & ITER, ERROR, my\_rank, & & NEIBPETOT, NEIBPE, IMPORT\_INDEX, IMPORT\_ITEM, & EXPORT INDEX, EXPORT ITEM) use solver SR implicit REAL\*8(A-H,O-Z) include 'precision.inc' include 'mpif.h'  $integer(kind=kint)$ ,  $intent(in): N, NP, NPLU, my-rank$  $intercept$  (kind=kint ), intent (in): NEIBPETOT integer(kind=kint ), intent(inout):: ITER, ERROR real (kind=kreal), intent(inout):: RESID real(kind=kreal), dimension(NP), intent(inout):: B, X, D real(kind=kreal), dimension(NPLU), intent(inout):: AMAT  $intercept$  (kind=kint), dimension  $(0:NP)$ , intent(in) :: index  $intercept$  (kind=kint), dimension(NPLU), intent(in) :: item integer(kind=kint ), pointer :: NEIBPE(:) integer(kind=kint), pointer :: IMPORT INDEX(:), IMPORT ITEM(:)  $i$ nteger(kind=kint), pointer :: EXPORT<sup>-</sup>INDEX(:), EXPORT<sup>-</sup>ITEM(:) real(kind=kreal), dimension(:), allocatable:: WS, WR → 送信バッファ, 受信バッファ real(kind=kreal), dimension(:,:), allocatable:: WW integer(kind=kint), parameter  $\therefore$  R= 1 integer(kind=kint), parameter  $\therefore$  Z= 2 integer(kind=kint), parameter  $\therefore$  Q= 2 integer(kind=kint), parameter :: P= 3 integer(kind=kint), parameter :: DD= 4 integer(kind=kint ) :: MAXIT real (kind=kreal) :: TOL, W, SS

```
CG法(2/6
)
```
COMMtime= 0.d0 COMPtime= 0.d0ERROR= 0allocate  $(WW(NP, 4)$ ,  $WR(NP)$ ,  $WS(NP)$ )  $MAXIT = ITER$  $TOL = RESID$  $X = 0. d0$  $WS = 0.$  do  $W = 0$ .do  $\frac{1}{10}$ !C +-----------------------+ !C | {r0}= {b} - [A]{xini} |  $10 + \dot{0}$  C=== call SOLVER SEND RECV & ( NP, NEIBPETOT, NEIBPE, IMPORT\_INDEX, IMPORT\_ITEM, & & EXPORT\_INDEX, EXPORT\_ITEM, WS, WR, X , my\_rank) do j= 1, N<br>WW(j,DD)= 1.d0/D(j) WVAL=  $B(j) - D(j) * X(j)$ do  $k=$  index  $(j-1)+1$ , index  $(j)$  $i=$  item $(k)$ WVAL=  $WVAL - AMAT(k)*X(i)$ enddo $WW(j, R) = WVAL$ enddoBNRM20= 0.d0do  $i = 1$ , N BNRM20 = BNRM20 + B(i)  $**2$ enddocall MPI\_Allreduce (BNRM20, BNRM2, 1, MPI\_DOUBLE\_PRECISION, & MPI SUM, MPI COMM WORLD, ierr)

**Compute**  $r^{(0)} = b - [A]x^{(0)}$ **for i= 1, 2, …** solve  $[M]z^{(i-1)} = r^{(i-1)}$  $\rho_{_\text{i-1}}$ =  $r^{\text{(i-1)}}$  z $^{\text{(i-1)}}$ if i=1 $p^{(1)}=Z^{(0)}$ else  $\beta_{i-1} = \rho_{i-1}/\rho_{i-2}$  $p^{(i)} = z^{(i-1)} + \beta_{i-1} p^{(i-1)}$ endif  $q^{(i)} = [A]p^{(i)}$  $\alpha_{\rm i}$  =  $\rho_{\rm i-1}/\rm p^{(\rm i)} q^{(\rm i)}$  $x^{(i)} = x^{(i-1)} + \alpha_{i}p^{(i)}$  $r^{(i)}$ =  $r^{(i-1)}$  -  $\alpha_{i}q^{(i)}$ check convergence |r| **end**

```
pFEM3D-2 75
          SOLVER SEND RECV (1/2)
             & ( N, NEIBPETOT, NEIBPE, IMPORT_INDEX, IMPORT_ITEM,&
             & EXPORT_INDEX, EXPORT_ITEM, &<br>& WS WR X my rank)
                              WS, WR, X, my rank)
              implicit REAL*8 (A-H,O-Z)
              include 'mpif.h'
              include 'precision.inc'
              integer(kind=kint)<br>integer(kind=kint) , intent(in) :: N<br>integer(kind=kint) , intent(in) :: NEIBPETOT
              integer(kind=kint) , intent(in)
              integer(kind=kint), pointer \therefore NEIBPE
              integer(kind=kint), pointer :: IMPORT_INDEX(:)
               integer(kind=kint ), pointer :: IMPORT_ITEM (:)
              integer(kind=kint), pointer :: EXPORT<sup>INDEX(:)</sup>
              integer(kind=kint), pointer :: EXPORT ITEM (:)
              real (kind=kreal), dimension(N), intent(inout):: WS
              real (kind=kreal), dimension(N), intent(inout):: WR
              real (kind=kreal), dimension(N), intent(inout):: X
              integer , intent(in) :: my_rank
              integer(kind=kint), dimension(:;); save, allocatable :: sta1, sta2, req1, req2
              integer(kind=kint ), save :: NFLAG data NFLAG/0/
              if (NFLAG.eq.0) then
                allocate (sta1(MPI_STATUS_SIZE,NEIBPETOT), sta2(MPI_STATUS_SIZE,NEIBPETOT))
                allocate (req1(NEIBPETOT), req2(NEIBPETOT))
                NFI AG= 1endifdo neib= 1, NEIBPETOT
                istart= EXPORT_INDEX(neib-1)
                 inum = EXPORT_INDEX(neib ) - istart
                do k= istart+1, istart+inum
                   ii = EXPORT ITEM(k)
                   WS(k) = X(i)enddocall MPI_Isend (WS(istart+1), inum, MPI_DOUBLE_PRECISION, &
             & NEIBPE(neib), 0, MPI_COMM_WORLD, req1(neib), & ierr)
              enddo
```
### pFEM3D-2 76 SOLVER SEND RECV (2/2)

```
do neib= 1, NEIBPETOT
  istart= IMPORT_INDEX(neib-1)
  inum = IMPORT[INDEX(neib ) - istart
  call MPI_Irecv (WR(istart+1), inum, MPI_DOUBLE_PRECISION, &
& NEIBPE(neib), 0, MPI_COMM_WORLD, req2(neib), & ierr)
 enddo
call MPI_Waitall (NEIBPETOT, req2, sta2, ierr)
do neib= 1, NEIBPETOT
  istart= IMPORT_INDEX(neib-1)
   inum = IMPORT_INDEX(neib ) - istart
   do k= istart+1, istart+inum
      ii = IMPORT_ITEM(k)X(i) = WR(k)enddoenddocall MPI_Waitall (NEIBPETOT, req1, sta1, ierr)
end subroutine solver_send_recv
end module solver SR
```
CG法(3/6 )

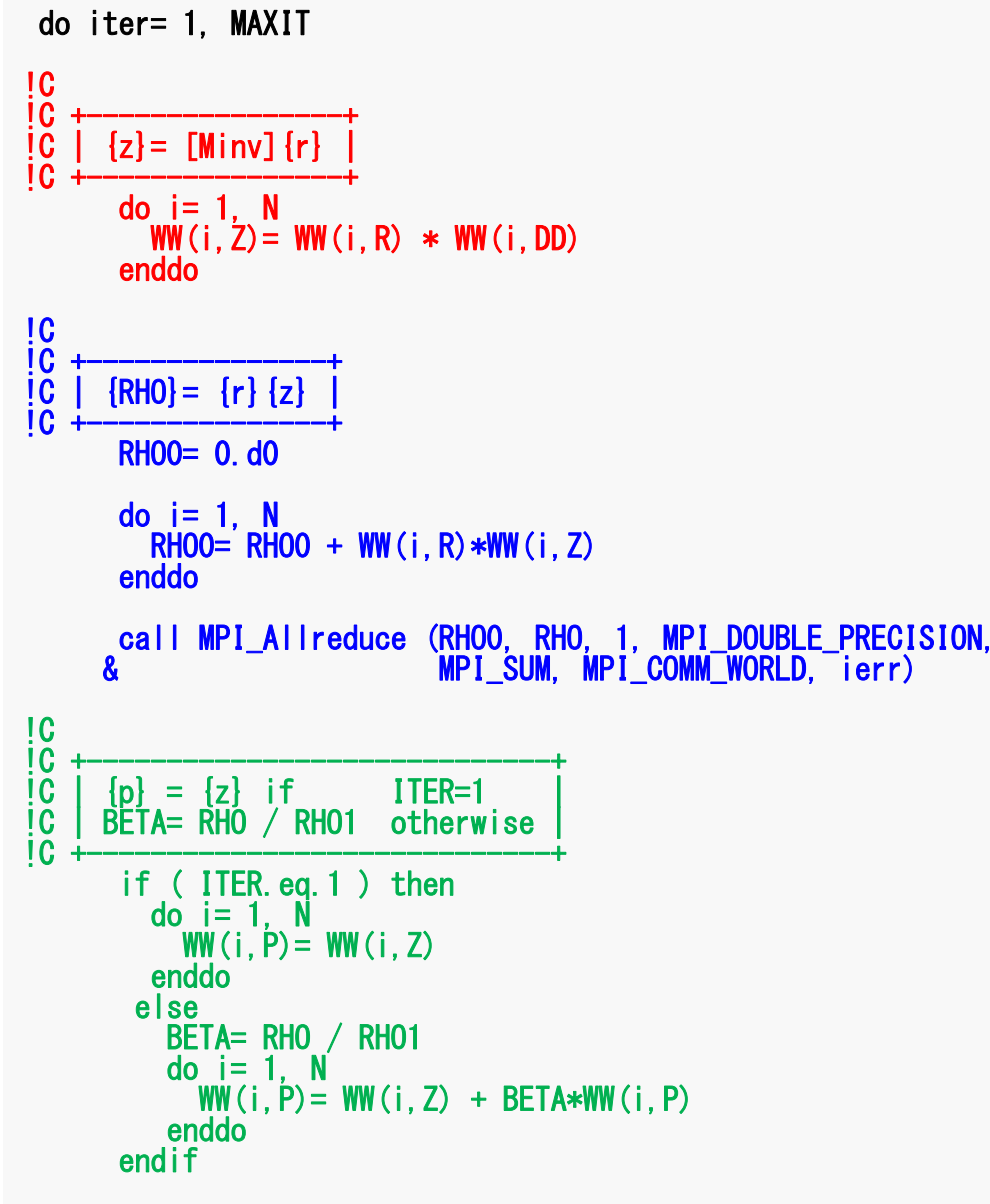

```
Compute r^{(0)} = b - [A]x^{(0)}for i= 1, 2, …
        solve [M]z^{(i-1)} = r^{(i-1)}\rho_{i-1}= \mathbf{r}^{(i-1)} \mathbf{z}^{(i-1)}if i=1p^{(1)} = z^{(0)}else
            \beta_{i-1} = \rho_{i-1} / \rho_{i-2}p^{(i)} = z^{(i-1)} + \beta_{i-1} p^{(i-1)}endif
        q^{(i)} = [A]p^{(i)}\alpha_{\rm i} = \rho_{\rm i-1}/\rm p^{(\rm i)} q^{(\rm i)}x^{(i)} = x^{(i-1)} + \alpha_{i}p^{(i)}r^{(i)}= r^{(i-1)} - \alpha_{i}q^{(i)}check convergence |r|
end
```

```
CG法(4/6
)
```
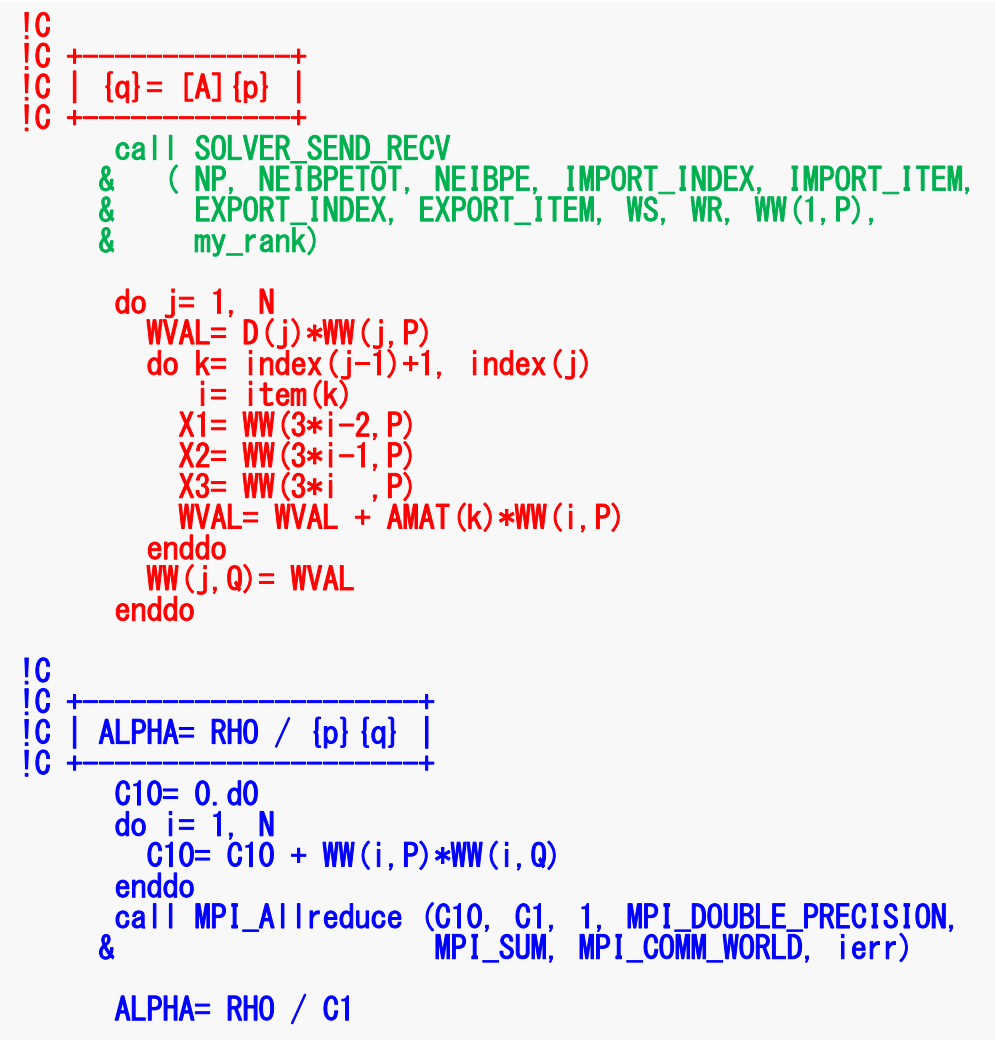

```
Compute r^{(0)} = b - [A]x^{(0)}for i= 1, 2, …
       solve [M]z^{(i-1)} = r^{(i-1)}\rho_{_\text{i-1}}= r^{\text{(i-1)}} z^{\text{(i-1)}}if i=1p^{(1)}=Z^{(0)}else
            \beta_{i-1} = \rho_{i-1}/\rho_{i-2}p^{(i)} = z^{(i-1)} + \beta_{i-1} p^{(i-1)}endif
       q^{(i)} = [A]p^{(i)}\alpha_i = \rho_{i-1}/p^{(i)}q^{(i)}x^{(i)} = x^{(i-1)} + \alpha_{i}p^{(i)}r^{(i)}= r^{(i-1)} - \alpha_{i}q^{(i)}check convergence |r|
end
```

```
CG法(5/6
)
```

```
|C<br>|C<br>|C<br>|C
!C +----------------------+
      \begin{array}{rcl} {x} = & {x} & + & \text{ALPHA*} \ {r} = & {r} & - & \text{ALPHA*} \ {q} \end{array}!C +----------------------+
      do i = 1. N
          X(i) = X(i) + ALPHA * WW(i.P)
         WW(i,R)= WW(i,R) - ALPHA * WW(i,Q)
      enddoDNRM20= 0.d0
      do i= 1, NDNRM20 = DNRM20 + WW(i, R)**2
      enddo
call MPI_Allreduce (DNRM20, DNRM2, 1, 
                              MPI DOUBLE PRECISION
                              MPI<sup>-</sup>SUM, MPI COMM WORLD, ierr)
      RESID= dsqrt(DNRM2/BNRM2) if ( RESID.le.TOL ) exit
          if ( ITER .eq.MAXIT ) ERROR= -300
        RHO1 = RHOenddo1C==30 continue
      call SOLVER SEND RECV
     & ( NP, NEIBPETOT, NEIBPE, IMPORT_INDEX, IMPORT_ITEM, &
     & EXPORT_INDEX, EXPORT_ITEM, WS, WR, X , my_rank)
      deallocate (WW,WR,WS)
      end subroutine CGend module solver CG
```

```
Compute r^{(0)} = b - [A]x^{(0)}for i= 1, 2, …
         solve [M]z^{(i-1)} = r^{(i-1)}\rho_{_\text{i-1}}= r^{\text{(i-1)}} z^{\text{(i-1)}}if i=1p^{(1)}=Z^{(0)}else
              \beta_{i-1} = \rho_{i-1}/\rho_{i-2}p^{(i)} = z^{(i-1)} + \beta_{i-1} p^{(i-1)}endif
         q^{(i)} = [A]p^{(i)}\alpha_{\rm i} = \rho_{\rm i-1}/\rm p^{(\rm i)} q^{(\rm i)}\mathbf{x}^{(i)} = \mathbf{x}^{(i-1)} + \alpha_i \mathbf{p}^{(i)}\mathbf{r^{(i)}}= \mathbf{r^{(i-1)}} - \alpha_i \mathbf{q^{(i)}}check convergence |r|
end
```
## CG法(6/6)

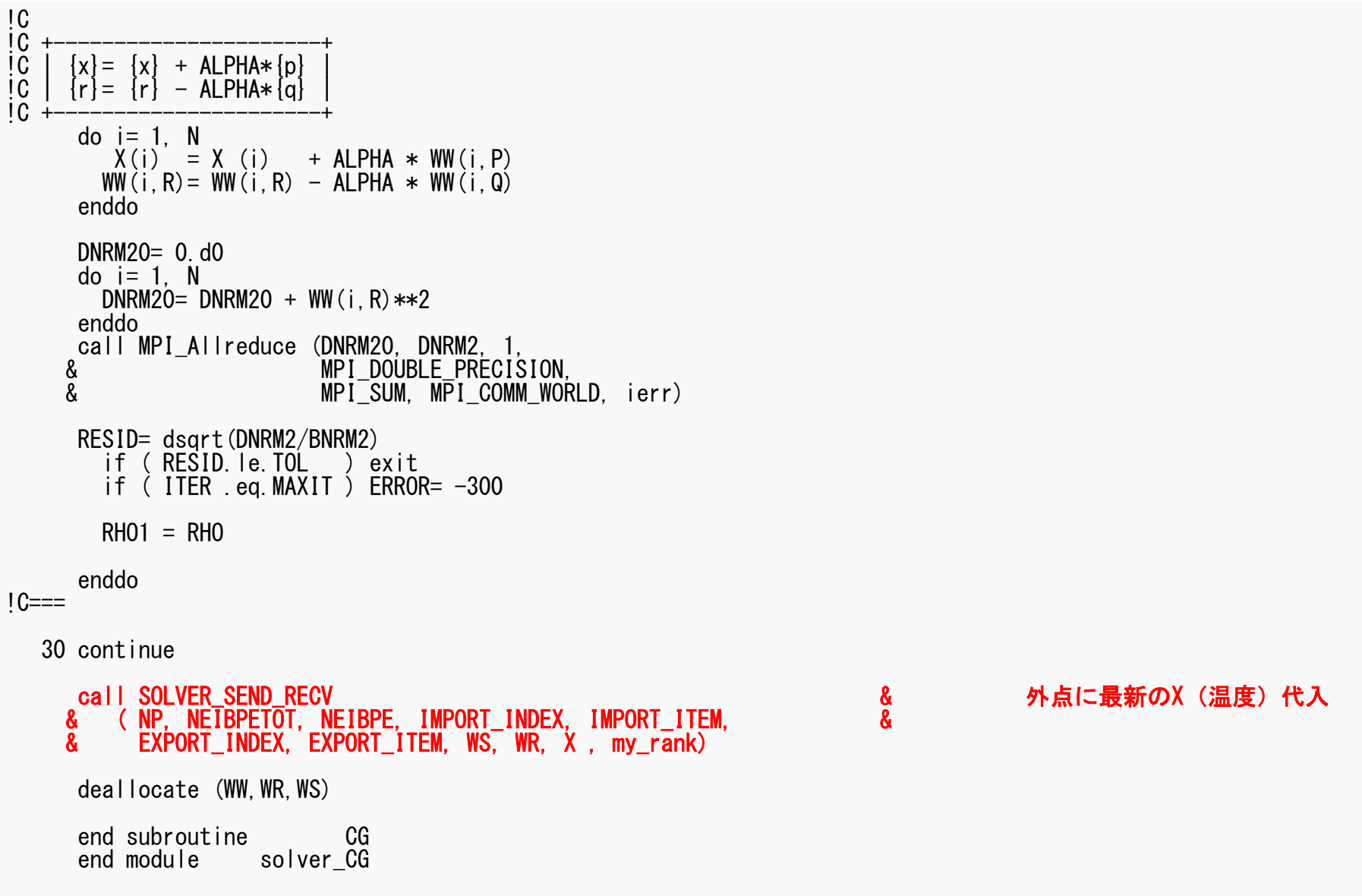

# **OUTPUT\_UCD**

- •• 各領域からintELEM\_listに所属する要素の情報を集める
	- – intELEM\_list: 各節点の属する領域番号のうち最も若い番号の 領域に所属する・・・と見なす
- • MPI\_Allgathervを使って以下の情報を一箇所に集める – 節点:節点座標,温度
	- 要素:要素コネクティビティ(要素を構成する節点)
- •節点の情報は一部重複
- • 問題規模が大きくなると困難
	- あまり賢いやり方ではない
	- 並列可視化

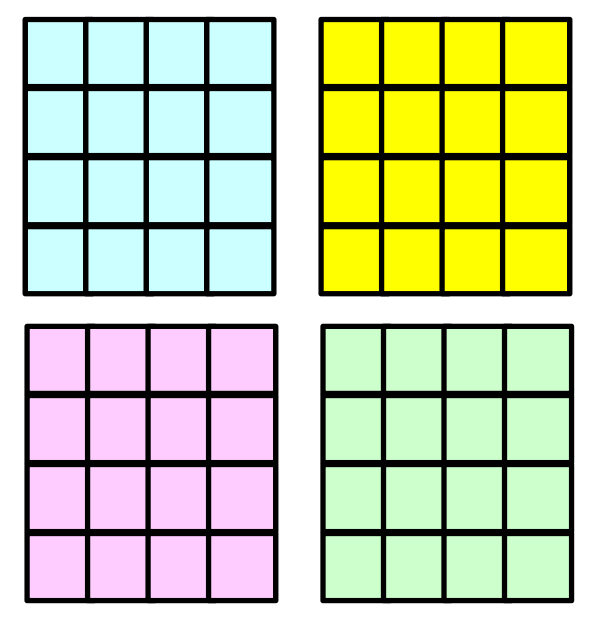

# **AVS/Express PCE Parallel Cluster Edition**

- http://www.cybernet.co.jp/avs/products/pce/
- • AVS/Express PCEでは,クラスタ化された複数の Linuxマシンで、各計算ノードが持つ部分領域のみ を可視化し、最終的な可視化結果のみ制御ノード上 で表示するという構成になっている。
- • 並列計算の結果,出力される大規模データを可視 化する場合でも,高い精度を保ったまま,可視化処 理を実現することが可能。
- • 並列計算機上で対話処理可能
	- 最新版ではWindowsより制御可能

# **AVS/Express PCE Parallel Cluster Edition**

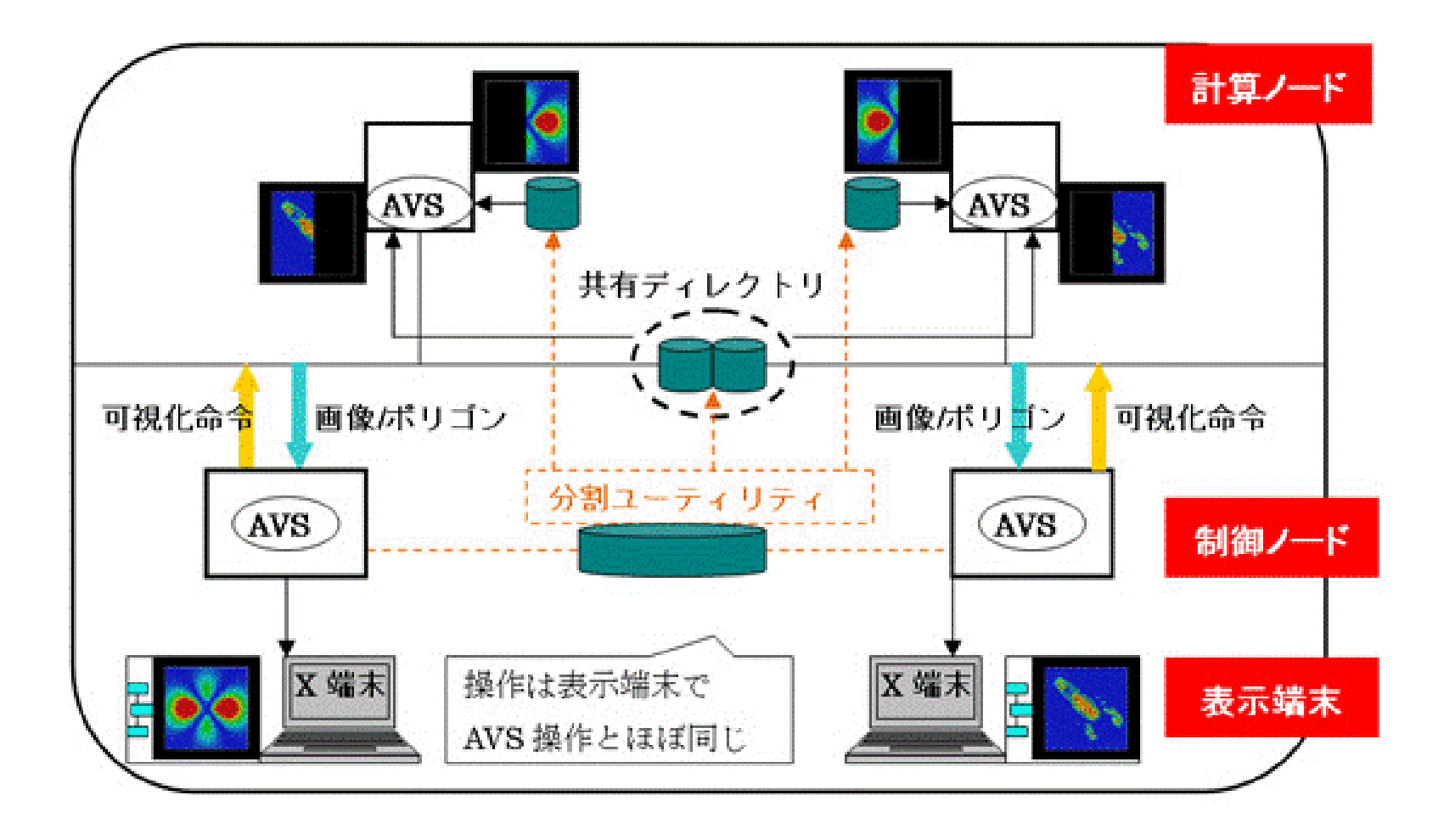

# 課題(**1/2**)

- •自分で問題設定を行い,「sol」の挙動を分析してみよ
- •• 例
	- – Strong Scaling
		- 問題サイズを固定,PE数を変化させて時間(全体,各部分)を測定。
	- – Weak Scaling
		- PEあたりの問題サイズを固定,1反復あたりの計算時間を求める。
	- 考慮すべき項目
		- 問題サイズ
		- 領域分割手法(RCB,K-METIS,P-METIS,1D~3D)の影響。
	- メッシュ生成,領域分割におけるFX10の性能低い
		- 1283くらいが限界(領域分割に15分以上かかる)
- • 「\*.inp」の出力に時間がかかる場合がある。
	- –OUTPUT\_UCDの呼び出しのコメントアウト
	- –src, part

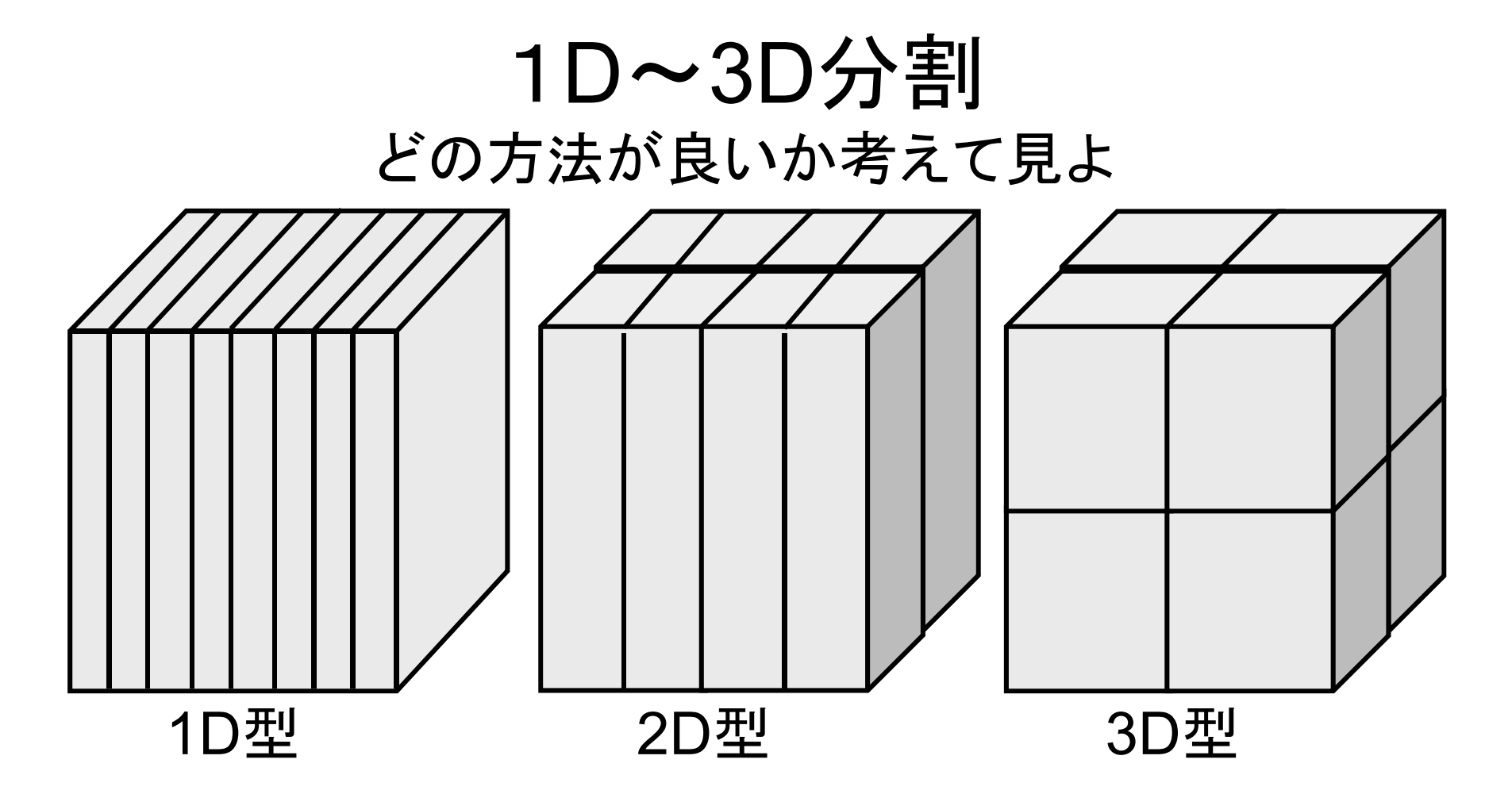

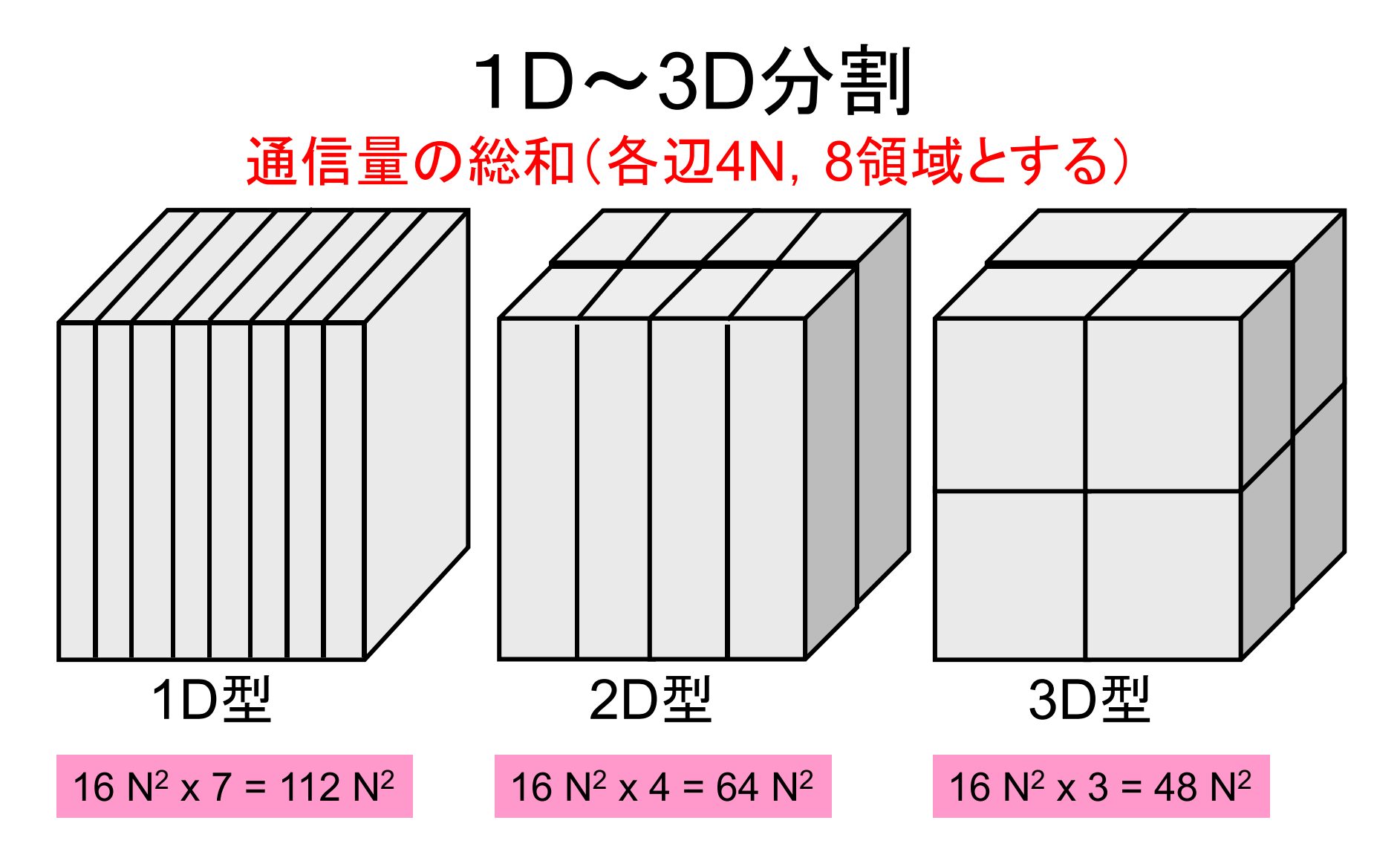

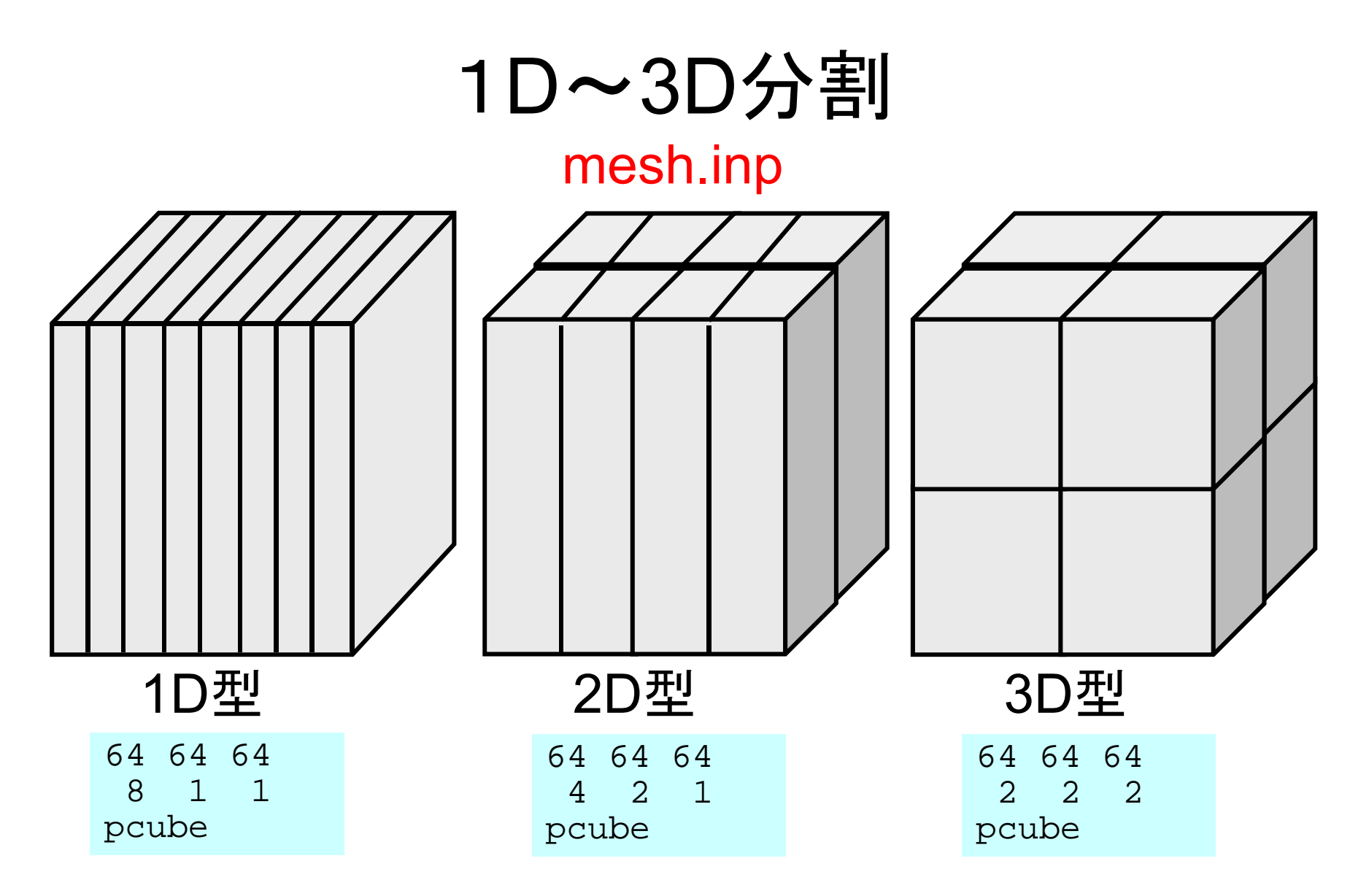

### 課題(**2/2**)

- • 領域間通信(solver\_SR)の性能改善ができないかどう か考えてみよ。
	- Recv. Bufferへのコピーを効率的に実施できないか?

```
do neib= 1, NEIBPETOT
  istart= IMPORT_INDEX(neib-1)
  inum = IMPORT_INDEX(neib ) - istart
  call MPI Irecv (WR(istart+1), inum, MPI DOUBLE PRECISION, \&\delta NEIBPE(neib), 0, MPI_COMM_WORLD, req2(neib), &
& ierr)
enddocall MPI_Waitall (NEIBPETOT, req2, sta2, ierr)
do neib= 1, NEIBPETOT
  istart= IMPORT_INDEX(neib-1)
  inum = IMPORT_INDEX(neib ) - istart
  do k= istart+1, istart+inum
      ii = IMPORT ITEM(k)X(ii)= WR(k)
  enddoenddo
```
# SEND/RECV (Original)

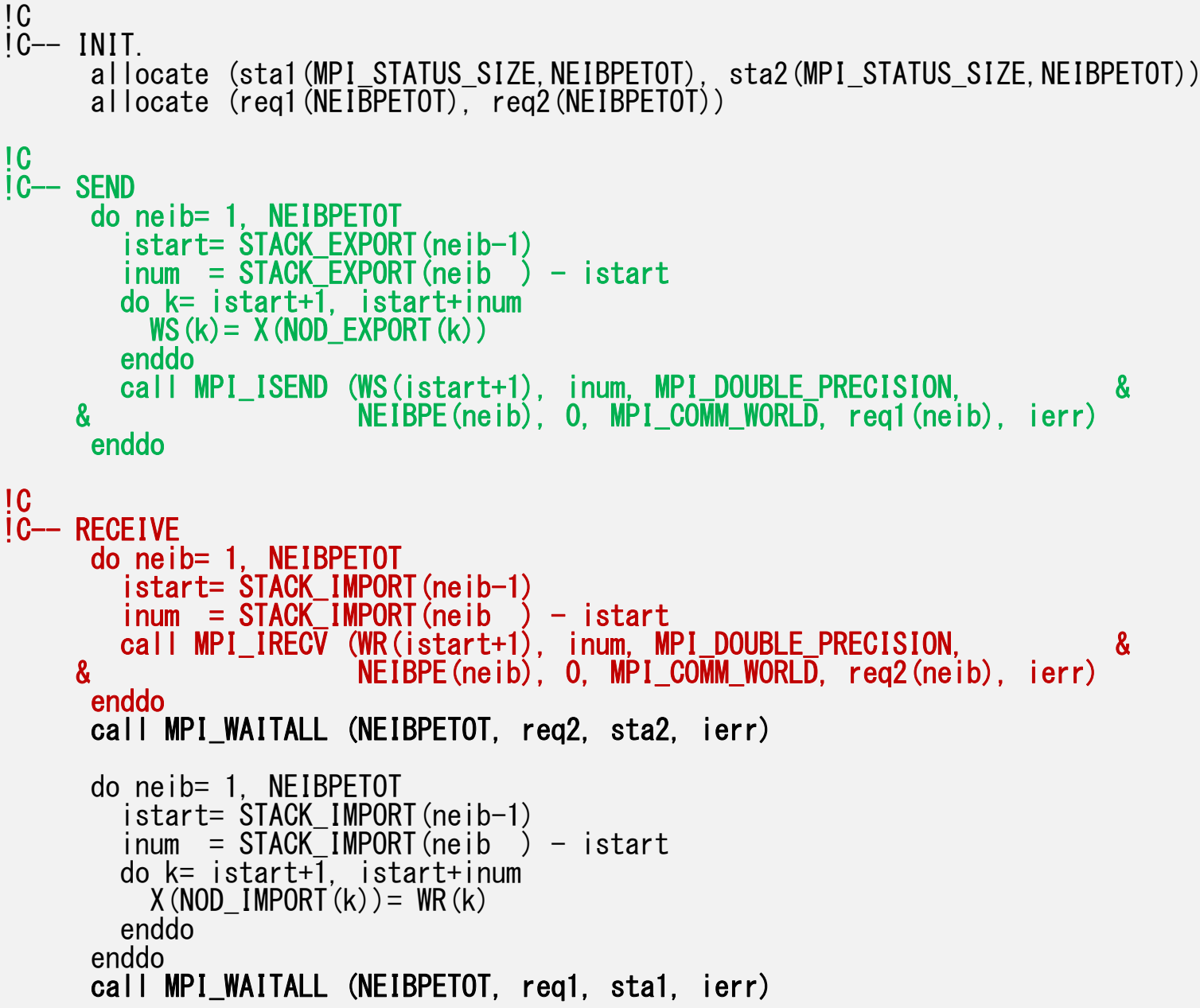

# If numbering of external nodes is continuous in each neighboring process ...

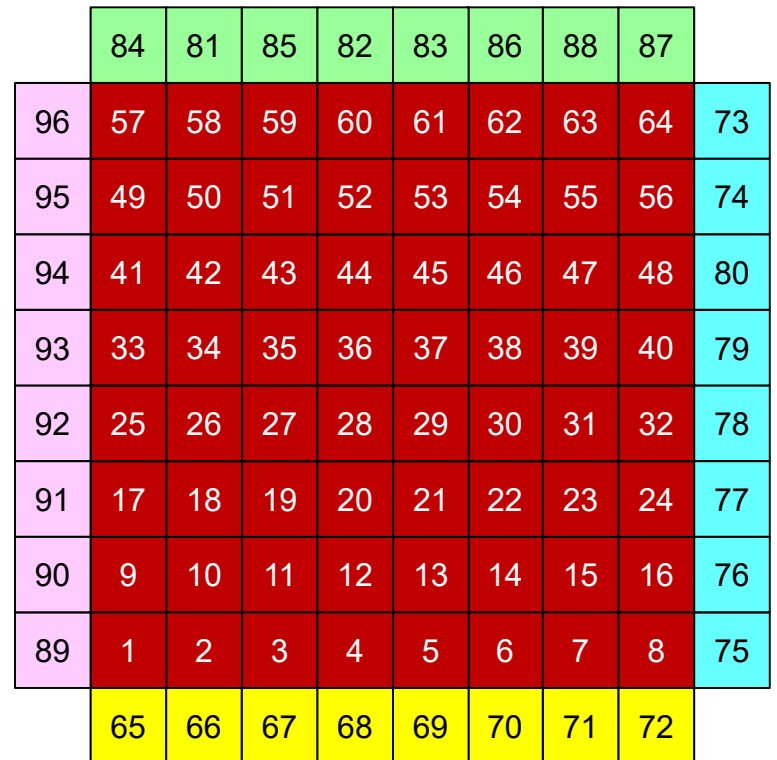

### е в 1912 — процесс в 1914 — в 1914 — в 1914 — в 1914 — в 1914 — в 1914 — в 1914 — в 1914 — в 1914 — в 1914 — в<br>Селото селото селото селото селото селото селото селото селото селото селото селото селото селото селото селот SEND/RECV (NEW:1)

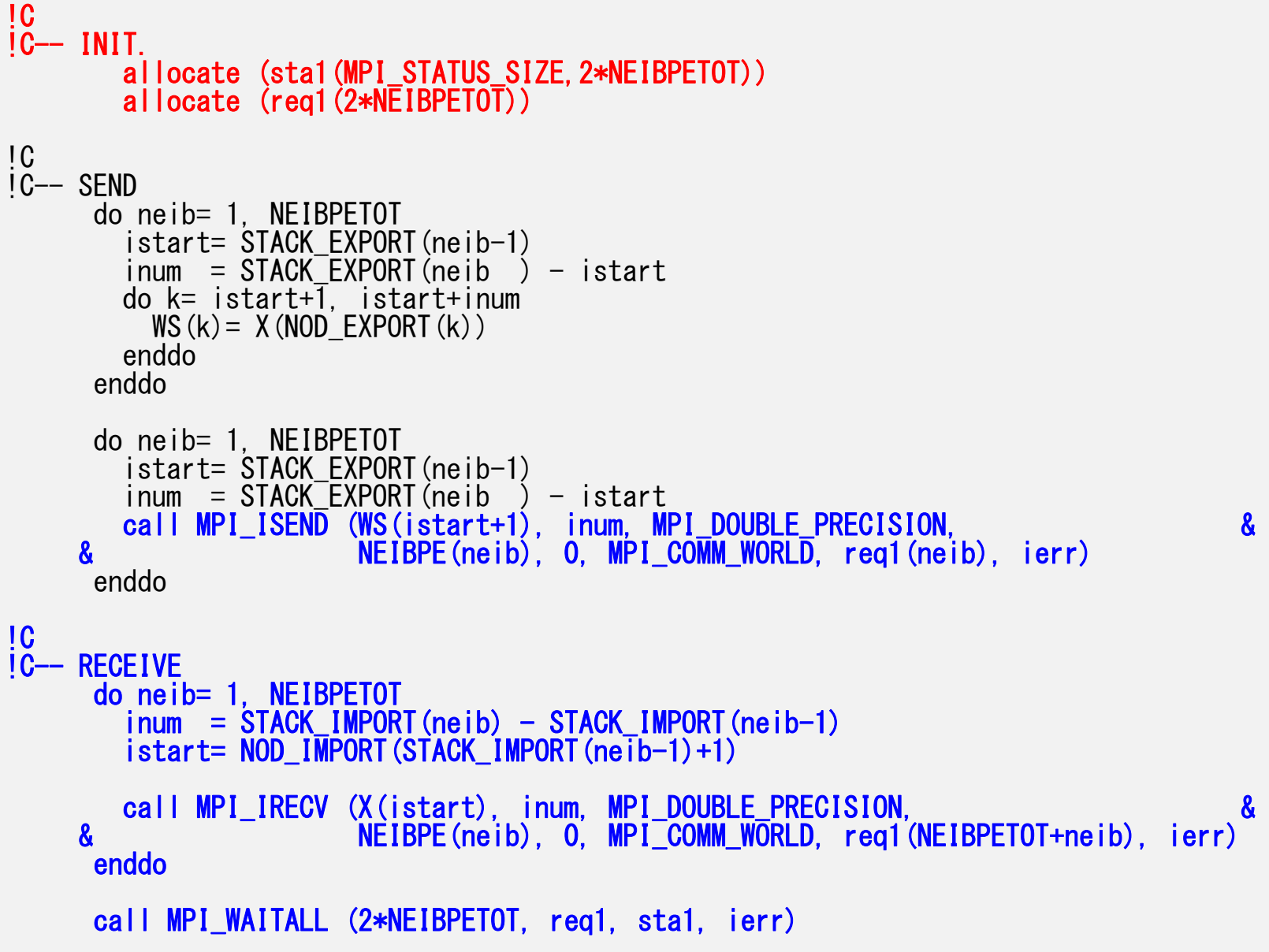

#### 92 SEND/RECV (NEW:2), N0: int. node # pFEM3D-1

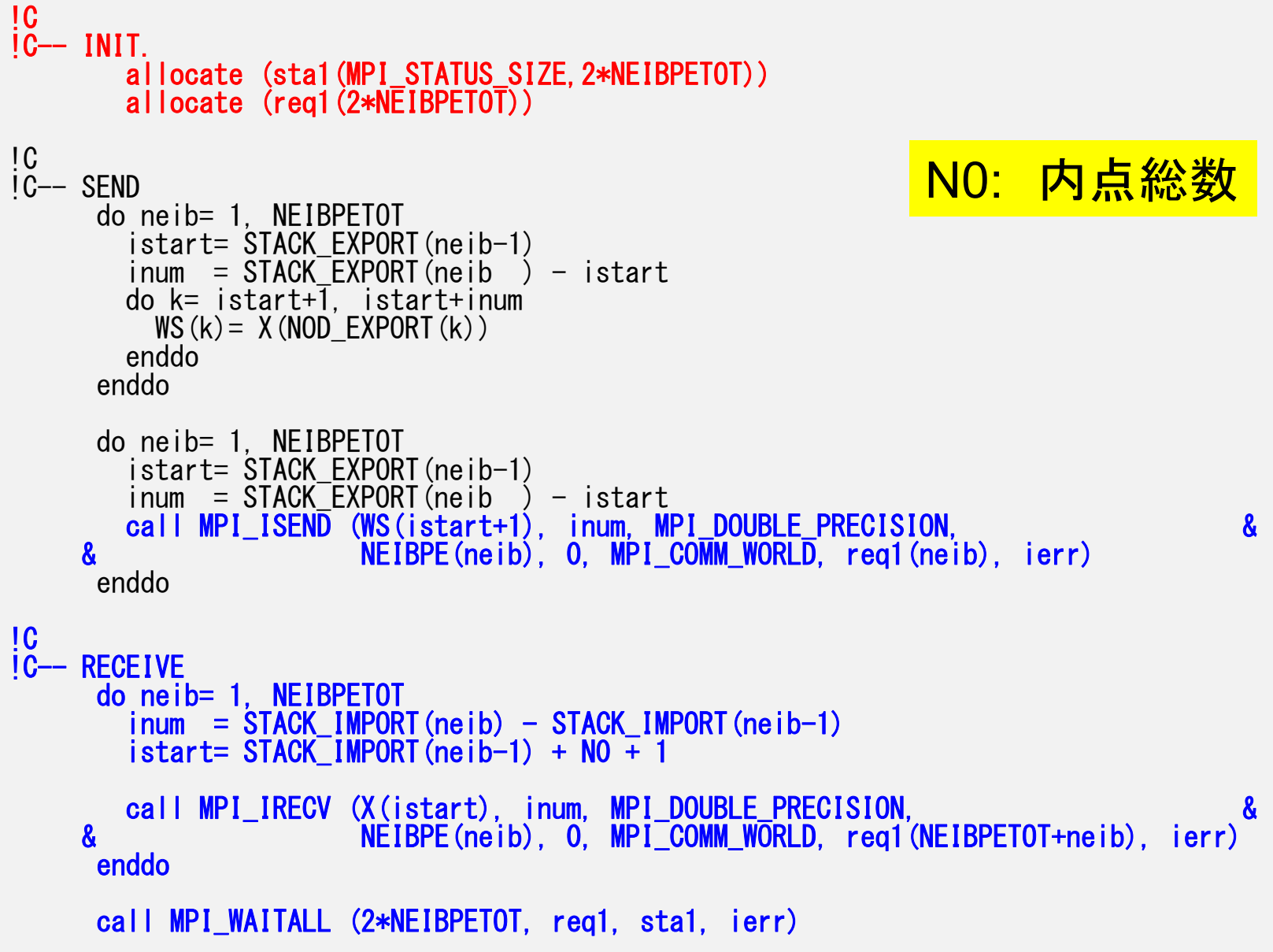

# 計算例(通信最適化済)**@**東大 **Strong Scaling**

- •192×192×128節点(4,718,592節点,4,633,087要素)
- 16~192コア
- •Solver計算時間

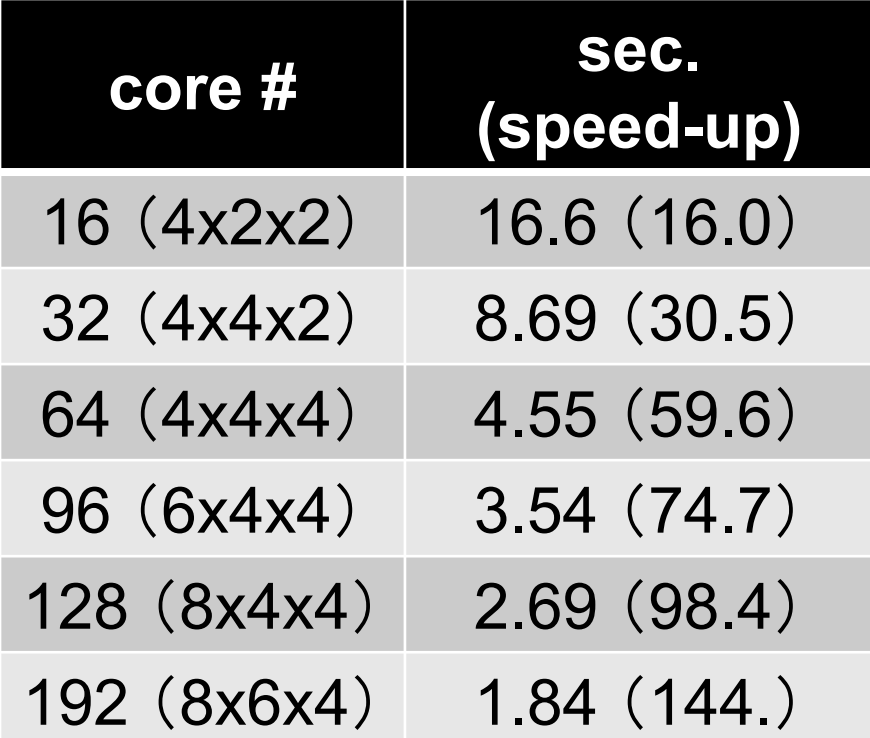

## ファイルコピー **on FX10**

**FORTRAN**ユーザー

- **>\$ cd ~/pFEM**
- **>\$ cp/home/S11502/nakajima/2015Summer/F/fem3d0.tar .**
- **>\$ tar xvf fem3d.tar**
- **<sup>C</sup>**ユーザー
	- **>\$ cd ~/pFEM**
	- **>\$ cp/home/S11502/nakajima/2015Summer/C/fem3d0.tar .**
	- **>\$ tar xvf fem3d0.tar**

#### ディレクトリ確認

- **>\$ cd pfem3d**
- **>\$ cd src0**
- **>\$ make**
- **>\$ ls ../run/sol0 sol0**
- **>\$ cd ../run**
- **>\$ <modify "go0.sh">**
- **>\$ pjsub go0.sh**